# STARS

University of Central Florida **STARS** 

[Retrospective Theses and Dissertations](https://stars.library.ucf.edu/rtd) 

1985

# Using N.2 to Model a Microprocessor System

Benjamin J. Patz University of Central Florida

Part of the [Engineering Commons](http://network.bepress.com/hgg/discipline/217?utm_source=stars.library.ucf.edu%2Frtd%2F4812&utm_medium=PDF&utm_campaign=PDFCoverPages) Find similar works at: <https://stars.library.ucf.edu/rtd> University of Central Florida Libraries [http://library.ucf.edu](http://library.ucf.edu/) 

This Masters Thesis (Open Access) is brought to you for free and open access by STARS. It has been accepted for inclusion in Retrospective Theses and Dissertations by an authorized administrator of STARS. For more information, please contact [STARS@ucf.edu](mailto:STARS@ucf.edu).

#### STARS Citation

Patz, Benjamin J., "Using N.2 to Model a Microprocessor System" (1985). Retrospective Theses and Dissertations. 4812. [https://stars.library.ucf.edu/rtd/4812](https://stars.library.ucf.edu/rtd/4812?utm_source=stars.library.ucf.edu%2Frtd%2F4812&utm_medium=PDF&utm_campaign=PDFCoverPages)

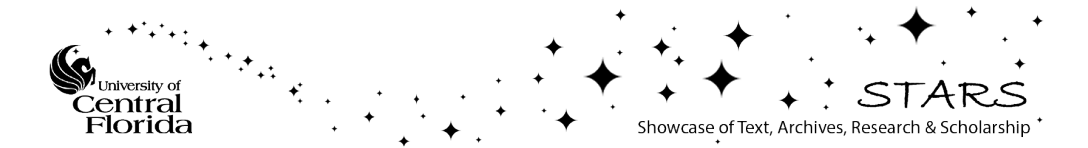

### USING N.2 TO MODEL A MICROPROCESSOR SYSTEM

BY

### BENJAMIN JOSEPH PATZ B.S., Rensselaer Polytechnic Institute, 1983

# RESEARCH REPORT

Submitted in partial fulfillment of the requirements for the degree of Master of Science in Engineering in the Graduate Studies Program of the College of Engineering University of Central Florida Orlando, Florida

> Summer Term 1985

### ABSTRACT

Due to the complexity of designing digital systems using VLSI parts, a tool for aiding in system level design specification and verification is needed. Functional level modeling languages and simulators provide that tool An example of such a tool is the N.2 package of software produced by Endot Inc. and soon to be running on a VAX computer at the University of Central Florida.

An overview of the N.2 system is presented in this paper with emphasis on the modeling language of  $N.2$ ,  $ISP'$ . A Small Instruction set Computer (SIC), originally specified in AHPL, is designed with this software using several design methodologies. These range from an instruction level implementation to a microcoded register level implementation. The ISP' source code is provided for each implementation.

Comments on the ability of the N.2 software to model systems at various levels of design abstraction are made. A comparison of the functional modeling language of N.2, ISP' to other functional level design languages is made. Finally, some areas that warrant further investigation are presented.

### ACKNOWLEDGEMENTS

The author would like to express his appreciation to those whose encouragement helped see him through the completion of this paper. Those individuals include the author's mother, Anna Mae Patz, and father, Dr. Benjamin W. Patz. In addition, the author would like to thank the Technical Computing Center of Martin Marietta Aerospace in Orlando, Florida, for providing the computer resources on which this paper was created.

# TABLE OF CONTENTS

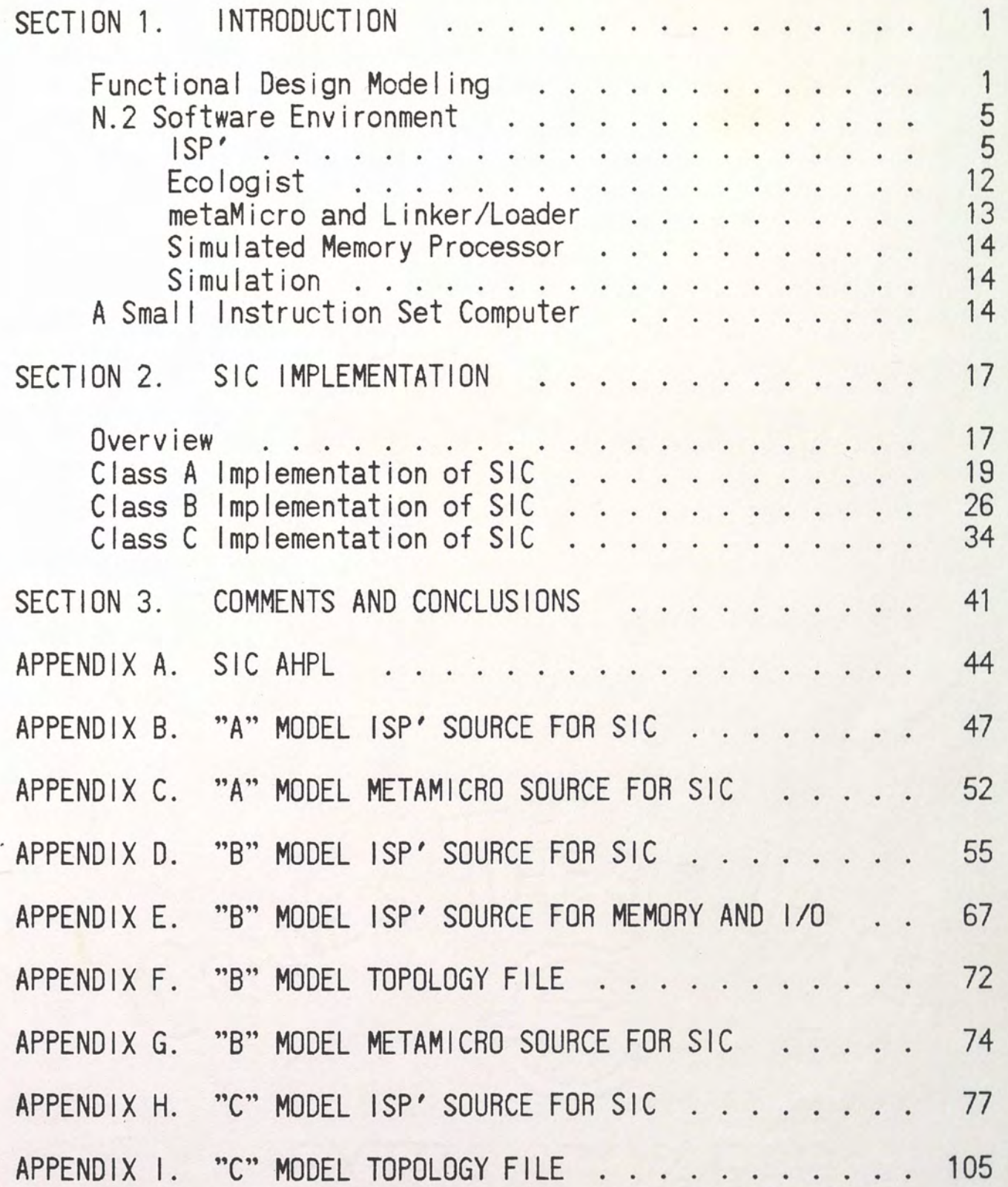

LIST OF REFERENCES . . . . . . . . . . . . . . . . . . 112

# LIST OF FIGURES

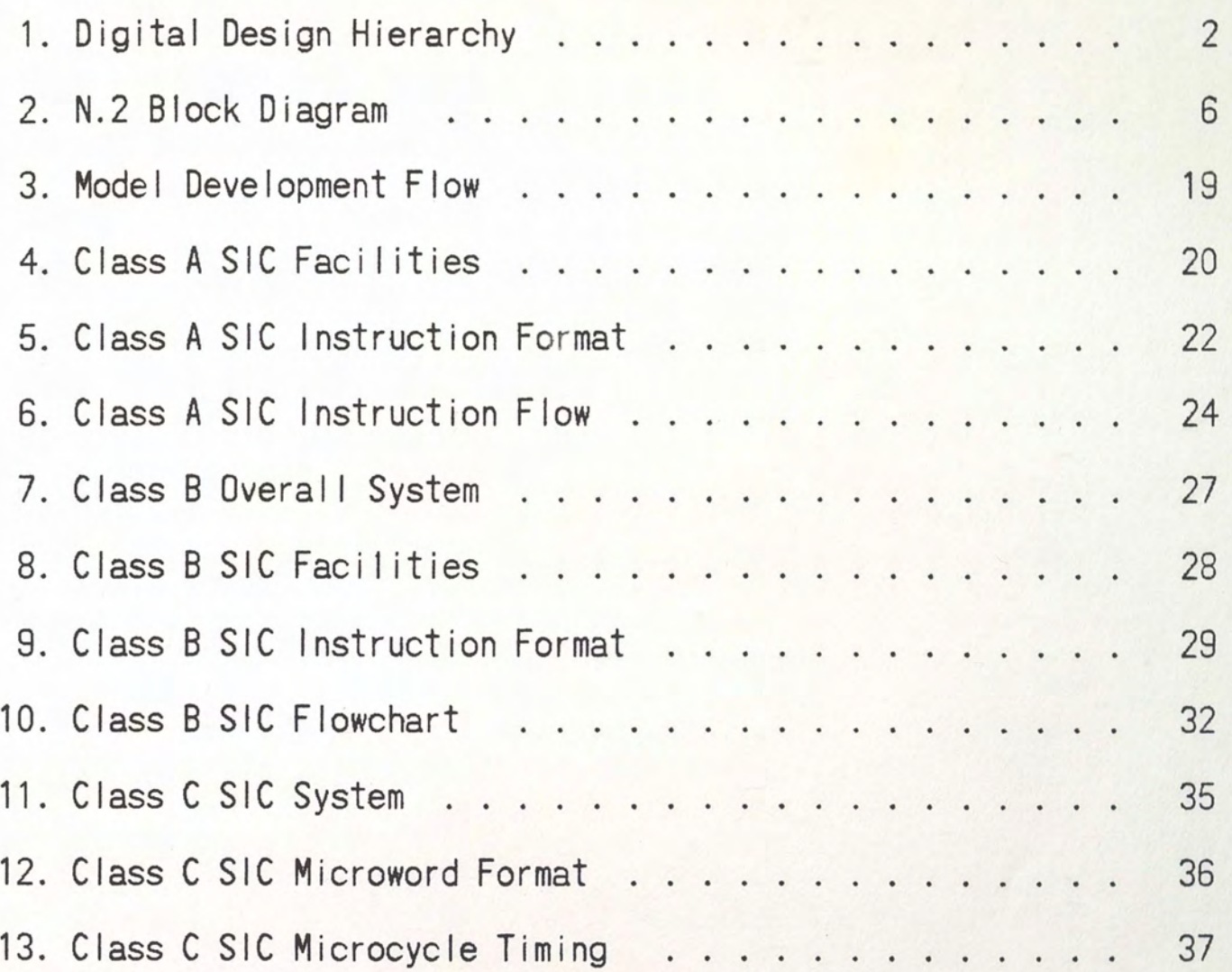

# LIST OF TABLES

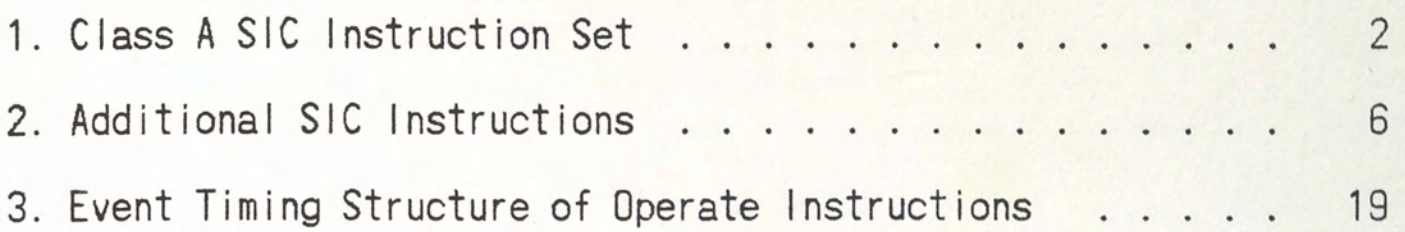

# SECTION 1 INTRODUCTION

Due to the complexity of designing digital systems using VLSI parts, a design specification and verification tool is needed. Traditional hardware support tools, such as gate level modeling software, do not provide adequate capabilities early in the design cycle. A functional level modeling tool is essential for this task. The N.2 system (Ordy 1983) includes such a tool. In this section a description of functional level modeling is presented. The N.2 system is then discussed. Finally, a brief introduction to a Small Instruction Set Computer (Hill 1978), which was modeled with the N.2 software, is presented.

### Functional Design Modeling

A traditional breakdown of the hierarchy of digital design is given in Figure 1. The five levels of modeling are described in more detail below.

Behavioral level models are those models that a system level designer would use to describe the general function to be performed in a given design. There is little or no relationship between this model and the hardware that is used to implement it. The behavioral model

is simply a discussion of the behavior of the overall system with respect to the performance of a certain task.

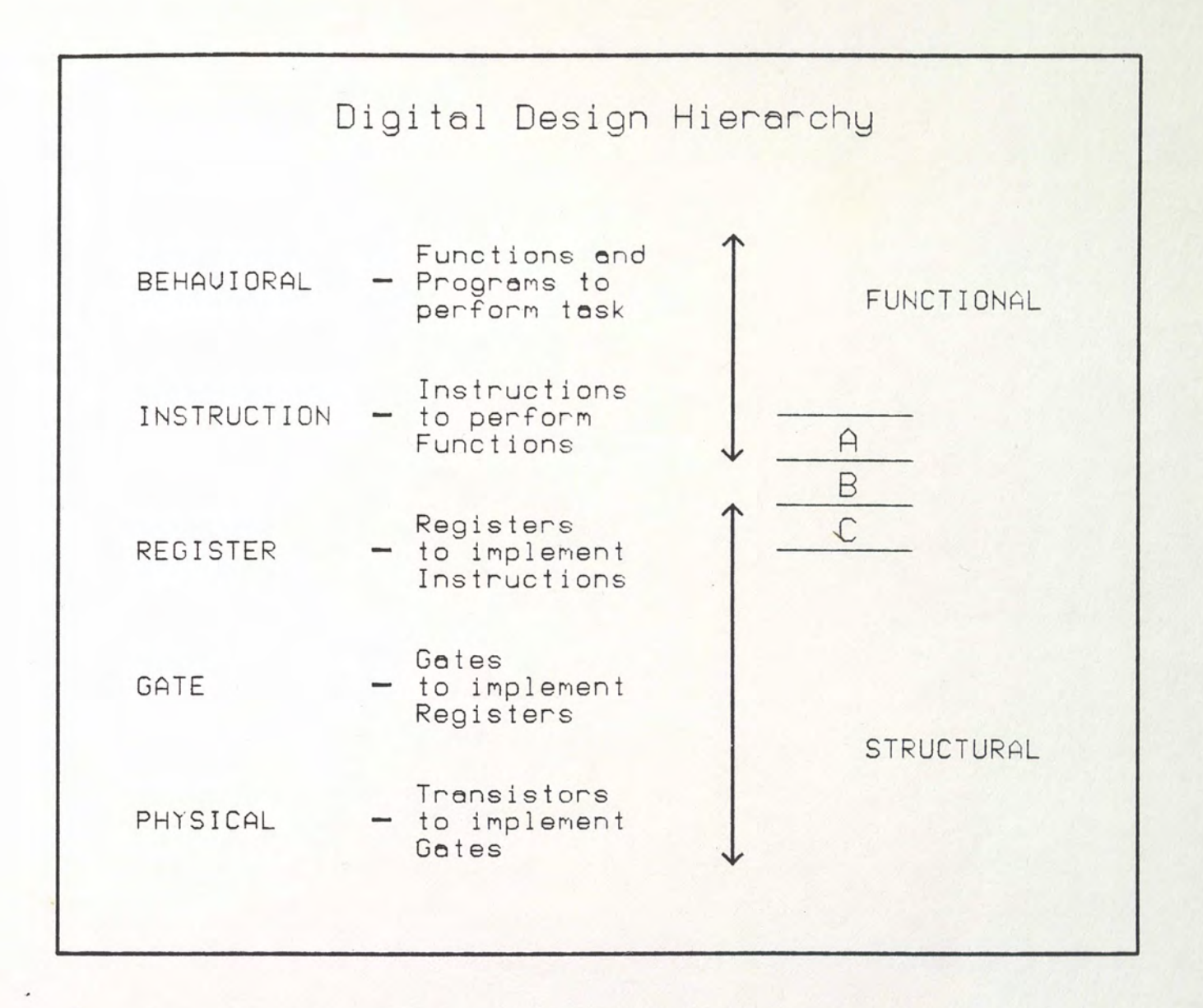

Figure 1. Digital Design Hierarchy.

In order to begin to implement a behavioral level model a set of primitive functions, or instructions, is developed which can be combined to perform the more complex functions necessary to solve a task. Instruction level models are models that execute this set of instructions,

and define a machine similar to what an assembly level programmer would see. The purpose of the instruction level model is two-fold. First, early in the design cycle, it provides a method of examining the completeness and performance of an instruction set. Later in the design cycle it can act as the core of a software emulation system for the development of software for a target machine.

Where the instruction level model defines the instructions necessary to perform functions, the register level model defines the physical hardware blocks necessary to perform the instructions. These models begin to define the physical structure of a machine in the form of memories, registers, busses, and combinatorial function blocks. Memories and registers are considered functional primitives, and combinatorial blocks are treated as functions that execute with ideal zero delay. Registers and memories contain rudimentary timing information in the form of clock periods necessary to perform their respective functions. The intent of the model is to examine these internal structures of the machine.

An obvious extension of register level models includes more accurate timing information. Gate level models provide for this extension. At this level of modeling the performance of a macroscopic function is almost lost, and the concentration is on the performance of microscopic functions. The primitive elements are gates, which are combined to form registers and other structures. These gates contain

timing information in the form of input-to-output propagation delays, which can be nominal or worst case values.

At the lowest level of modeling is physical modeling. Here timing is the primary concern, usually in the form of timing variation over temperature and variation of processing parameters. Transistors are the primitive elements. Due to the complexity of models at this level, typically only a very small portion of the original design is modeled at one time.

It is convenient to map these five levels of design abstraction into only two levels: functional, and structural. These two levels answer the two fundamental questions of digital design "What is done" and "How is it done." This division is convenient also because current software tools fall fairly neatly into one or the other of these classes. For example, the N.2 software has its primary use at the functional level. Simulators like CADAT\* perform best at the structural level.

The purpose of this paper is to examine design at the lower reaches of the functional level and the upper reaches of the structural level. Three divisions are made in the design hierarchy. These divisions are labeled simply A, B, and C. The capability of the N.2 software to design at each of these three levels is discussed.

\*CADAT is a logic simulator marketed by HHB Softron Inc.

#### N.2 Software Environment

The N.2 design environment contains six major components which work together to produce a model of a multi-processor system. A simplified block diagram of these parts is shown in Figure 2. Since the intent of this paper was not to examine the syntax or the detailed capabilities of each of the N.2 modules, only enough explaination is provided to allow for a general understanding of the capabilities of  $N.2$ . Particular emphasis is placed on the hardware modeling language of N.2, ISP', and on the the tool for modeling instruction sets, metaMicro.

#### ISP'

ISP' is the functional modeling language of the N.2 system. Its purpose is to allow the designer to create a source code for various hardware designs. These designs are later combined and simulated.

Hardware designs in ISP' are essentially a collection of processors that are connected together through ports to form a network. Each processor type is defined in its own ISP' source file. Multiple instances of these processors, each using the same ISP' file definitions, may be placed in a network. The instantiation of these individual processors and their interconnections describe the topology of the network.

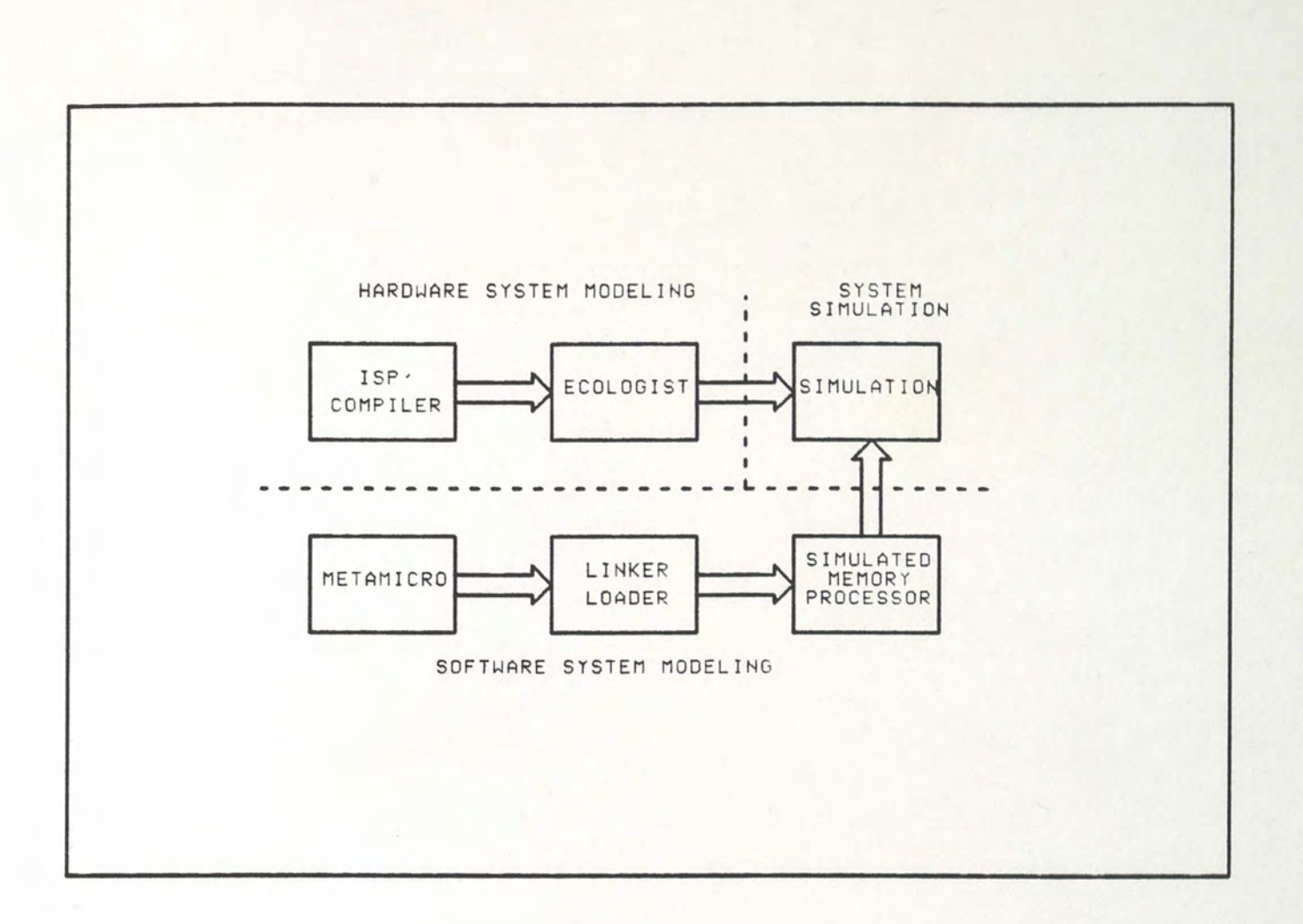

Figure 2. N.2 Block Diagram.

A processor, as viewed in the ISP' language, is a collection of processes. Functionally, processes are defined as a collection of · procedures, functions, and commands. Structurally, processes are defined in the declaration statements of the ISP' code. The basic constructs are defined here in order to better understand any ISP' implementation methodology, and in particular the implementation of the Small Instruction Set Computer.

The two types of processes are the main and the when process. A single main process may exist in any ISP' processor. This process repeats itself continually, restarting itself as soon as it terminates. This type of process is useful if a cyclic function; such as instruction fetch, instruction execution, instruction fetch, ...; is being performed by a processor. The when process, on the other hand, is only activated when a particular condition occurs on a port. These conditions are either the detection of a low to high transition (lead) or high to low transition (trail) of a particular signal. Because of the when process, multiple operations may be occurring at the same time.

The following example demonstrates a process. This particular process performs a read from memory. It is activated when the CLOCK rises, and the READ line is high. Data is then transferred from memory, at the point where the ADDR is currently pointing, and placed on the port DATA.

> when  $(clock: lead (read eq1)) :=$ ( data = M[addrJ )

In either ease, main or when, each process is a collection of ISP' statements and procedure and function calls. Procedures and functions are defined in an analogous manner to procedures and functions in a

higher level language like Pascal. The ISP' language is therefore procedural in nature, yet, due to the when processes, it is also parallel. The following procedure could be used by a processor to retrieve a word from memory, if the memory possessed an address and a data register.

$$
get_words :=\n(MD = MEMA)
$$

The structure of a processor is defined by the declaration section of the ISP' code. There are three major declaration items in ISP'. States represent registers or latches. Ports are pins that form connections to the external world, and allow for interprocess communication. Macros and formats are ways of giving symbolic names to logical entities which may represent only part of a physical entity. They are also used for improving the readability and structure of the resulting ISP' code.

The following ISP' code demonstrates the declaration of a few of the facilities of a computer. First, a word length is defined. Second, several registers are defined. Finally these registers are formatted so as to make the extraction of the opcode and address easier.

macro  $WORD = 18$  &, ADDRESS =  $13$  &: state IR <WORD>, AC <WORD>, PC <ADDRESS> ; format opcode =  $IR<sub>17:15</sub>$ ,  $\text{addr} = \text{IR} \langle 12:0 \rangle$ ;

When an ISP' simulation is running it is a collection of cooperating and competing ISP' processes. The runtime kernel controls the scheduling of events and invocation of processes in the simulation. Events are of two types, a port changing value, and a scheduled wakeup call that occurs after a processor issues a delay command. The delay command is the only command in ISP' that can be used to carry timing information. This delay is defined in terms of user time units, which are specified at the time the processor is instantiated in the network. The following example illustrates the use of the delay statement.

> when  $(ck: lead (read eq1)) :=$ ( ) delay(3); MD = MEMAJ; ' .get data ! wait three cycles

g

As opposed to a sequential language, which performs operations one after another, ISP' performs operations in parallel. There are cases, however, in which a user would wish to force the order of operations. This is done with the use of the special command NEXT. All operations up to a next are performed simultaneously, and before all the operations following the NEXT. Certain ISP' commands imply a NEXT statement. For example, a NEXT is implied before a delay or wait statement, at the end of a process, and at the end of a procedure or function. The example below illustrates the simultaneaity of two operations. The PC register is incremented at the same time that it is transferred to MA. Thus if prior to the call to get word, PC held the value 5, then after get word was executed, data would be fetched from memory location 5, and PC would have the value 6.

get\_word ·= • ( PC = PC + 1 ; ' inc PC MA = PC; next; ! transfer PC .to MA MD = MI MAJ ' . get data )

Arithmetic and logical operations in ISP' have been designed to reflect operations in real ALUs. All operations operate on operands of specific width and produce a result of a specific width. To store results in a wider storage area leading 1's or 0's must be appended to the

structure. This is accomplished with the SXT (sign extend) and EXT (zero extend) operators. Arithmetic operations are performed with 2's complement arithmetic. Assuming X, Y and Z are 8, 8 and 16 bits respectively, and X and Y both contain IA hex, the following ISP' statements leave Z with the values 34 and F4 respectively.

$$
Z = (X + Y) \text{ ext } 16; Z = (X + Y) \text{ sxt } 16;
$$

ISP' allows the user to insert comments throughout his code. A commenting convention has been adopted throughout this paper. At the beginning of the code a brief description of the processor is given, its current version, and a list of any references that would be helpful in understanding its function. Each declaration is described following the description. A description of every procedure or function is given. In large blocks of code, comments are inserted to facilitate the understanding of the overall function of that block. The goal of the comments is to provide a top down understanding of the code without providing excessive detail except in extraordinary situations.

The ISP' compiler translates the ISP' source code into an object file. These object files are linked together by the Ecologist to form a simulation program.

### Ecologist

The combining of ISP' output files is controlled by the designer through the topology file. The purpose of the topology file is to resolve the ISP' references to ports, memories, and time, and to define the interconnection of multiple ISP' processors. Five different sections form the topology file.

The ports of one processor are connected to the ports of another processor by signals. If an ISP' model uses ports then there must be a signal declaration in the topology file. During simulation, the value of a signal is the logical OR of all ports tied to it. Each topology file has only one signal declaration section.

A collection of processor definitions follows the signal declarations. Each processor definition references an ISP' output file, and more than one processor can reference the same ISP' output file. Thus, multiple instantiations of a particular ISP' model can be made.

If the ISP' model makes a delay call then a time delay declaration is required for the model. The time delay declaration is used to give the relative time delays specified in the ISP' source file a physical meaning.

The connection of the ports of a given model to signals is defined in the connection declaration of each processor. Not all ports of a model must be connected to signals.

Finally, the initial contents of all ISP' memories is determined by assigning the ISP' memory name of each model to a memory file. These files may be created by the Linker/Loader, and could contain code for a processor to execute. A tool for aiding in the generation of this code is the metaMicro program.

### metaMicro and the Linker/Loader

The metaMicro is a microassembler which utilizes a description of a processor's instruction set to assemble programs. The Linker/Loader is used to allocate this code into program memories. The metaMicro program consists of two major sections.

A declaration section allows a processor to be defined for code generation. Included in this section is the instruction length declaration and the format of the instruction or microinstruction word. An extended macro definition capability can then be used to define mnemonics for the instructions.

Following the declaration section is the instruction section. This section contains the instructions that are to be assembled for the target machine. For most machines these will be simply a list of macros that have been defined in the declaration section.

The Linker/Loader provides a generalized address resolution system which supports relocation of code. The designer also defines the allowable memory space for code generation in the Linker/Loader.

### Simulated Memory Processor

The simulated memory processor prepares the list of memories referenced by the Ecologist and the memory contents created with metaMicro for simulation. All of the Linker/Loader output files are converted from their packed format to a page format that the simulation program can use. The simulated memory processor also produces a symbol table file containing the name of the memory files available to the simulation.

#### Simulation

•.

Combining the output of the Ecologist and the Simulation Memory Processor yields the executable simulation of the processor system. A runtime kernel controls the execution of the simulation, and allows for user intervention. The goals of the simulation include functional verification of the design, and perhaps some timing analysis. The particular goals depend on the level of design and on the system being designed.

### A Small Instruction Set Computer

A Small Instruction set Computer. (SIC) was modeled using the N.2 software. This computer was chosen for two reasons. First, it is fairly simple yet displays most of the common features of computers.

Second, it is the computer used in the University of Central Florida's Computer System Design course, as a model computer.

The SIC machine is a 6 register computer. A brief description of the registers is given below.

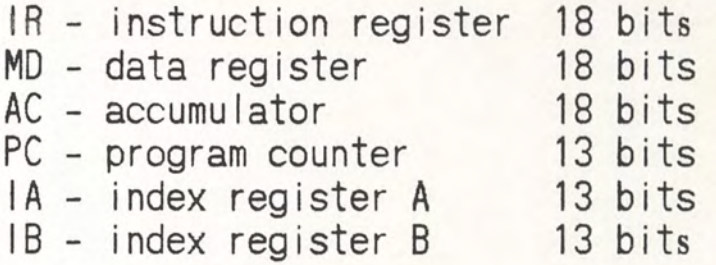

The word length of the machine is an unusual 18 bits, 13 of which can be used for addressing memory. Any of 8192 words of memory can be referenced with one of four addressing modes. The addressing modes are given below.

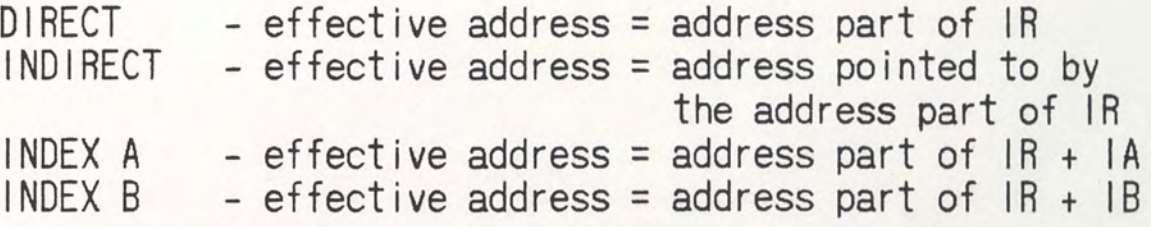

The instruction set of the machine includes instructions that reference memory (MRI), instructions that perform various operations (OPERATE), several input/output instructions (IO), and interrupt instructions (INT). These instructions are described in more detail in the next section. An AHPL description of the machine is given in Appendix A. It is appropriate to point out the difficulty in reading the

AHPL code and determining the function it is trying to perform. It will become apparent that ISP' code is much easier to understand.

The shortcomings of the SIC machine include a lack of regular structure, for example there are two separate register sizes. Also only one register, the accumulator, can be used for the arithmetic operations. The machine is complete enough, however, to exercise many of the capabilities of the N.2 software.

# SECTION II SIC IMPLEMENTATIONS

### Overview

In order to demonstrate the capabilities of N.2 in modeling at various levels of design abstraction, three models of SIC are constructed, corresponding to the three classes of the design hierarchy presented in the Section I. These models are roughly analogous to those used by Motorola (Druian 1983) in developing the MC68000. The different model types are denoted by the three letters A, B, and C.

The Class A model, the most primitive of the three, is a model of SIC at the instruction level. Little attention is paid to timing information, and no external interface capability is provided. The purpose of this type of implementation is to provide a simulation model that can be used to exercise the instruction set of a particular machine in order to examine its richness relative to a target function (e.g., general purpose computing, signal processing, etc. ).

An obvious extension of the Class A model is to model internal operations and external interactions in order to increase the detail of the timing information. The Class B model accomplishes this by providing a pin level model of the SIC machine. The instruction

execution is broken down in terms of register transfers. Each transfer is assumed to take one clock cycle. To provide for external interactions, the 1/0 facilities of SIC are also implemented and a sample I/O model is presented.

The Class C model is developed to further define the inner workings of the SIC machine. The register transfer control logic is implemented using a microcontroller. Each facility that could be controlled by this microcontroller is developed as a separate ISP' module. In much the same manner that a breadboard of a design would be constructed from off-the-shelf parts, the SIC machine is constructed from these many modules.

Modeling of each SIC model follows the design flow shown in Figure 3. A facility specification, functional flow chart, and instruction set description are presented for each model. The facility specification is used to develop the declaration section of the ISP' code and the interconnection topology for the model. The functional flowchart determines the overall flow for the ISP' code. The instruction specification helps determine the functions and procedures of the ISP' code as well as aiding in the metaMicro creation of the instruction models.

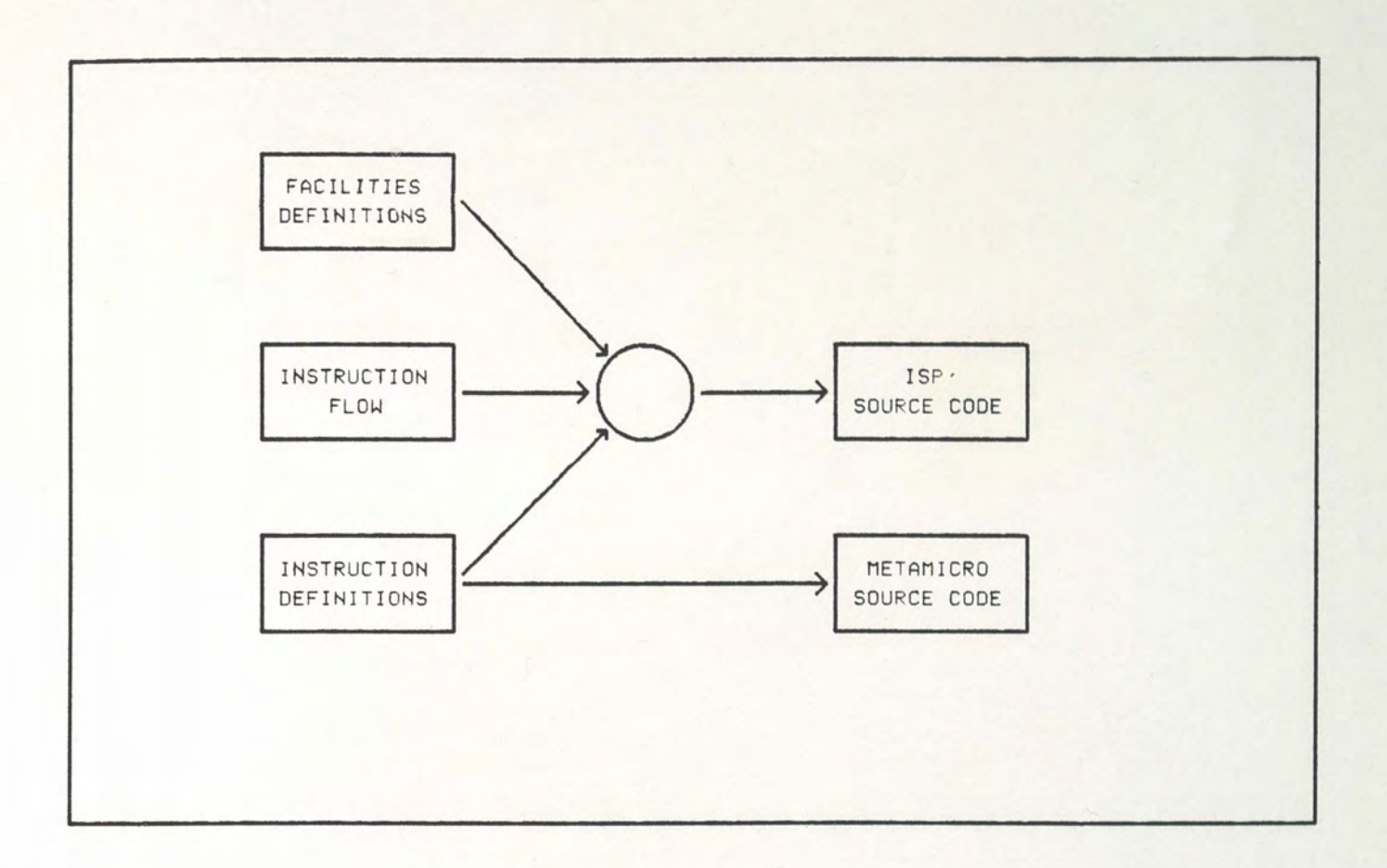

Figure 3. Model Development Flow.

Each model is discussed below. Some comments on the design process are provided in order to aid future designers in designing N.2 models. Also a description of the salient features of each model is provided.

### Class A Implementation of SIC

The facilities set implemented in the Class A SIC is shown in Figure 4. This includes the major internal registers, the accumulator, AC, the memory data register, MD, etc. All the hardware to implement

the MRI and OPERATE instructions is included. These facilities define the declaration section of the ISP' code for the model. This is shown below. Since several of the registers are the same size, either 18 or 13 bits, constants are used to reference register sizes. This improves program readability, and also improves flexibility.

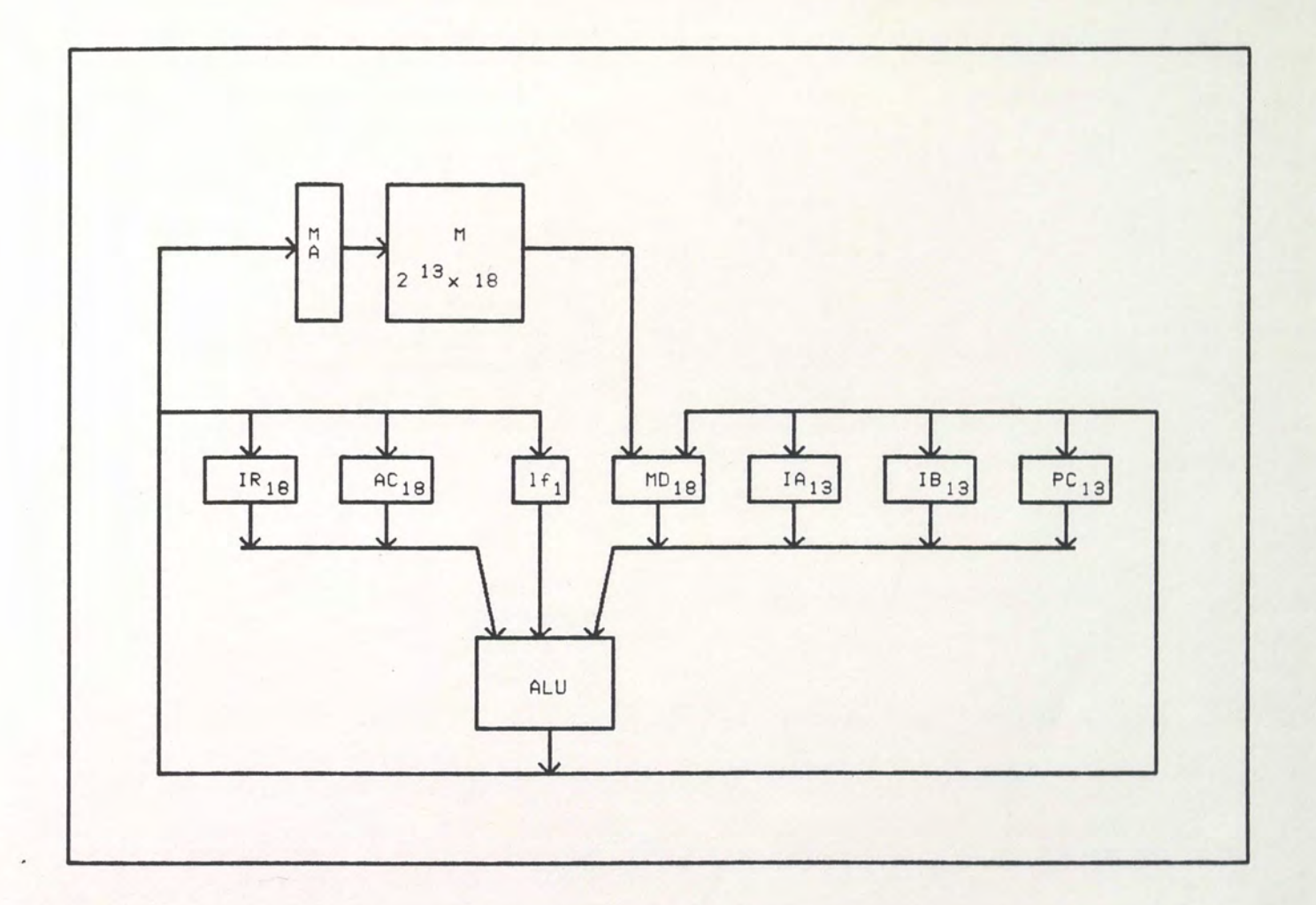

# Figure 4. Class A Sic Facilities.

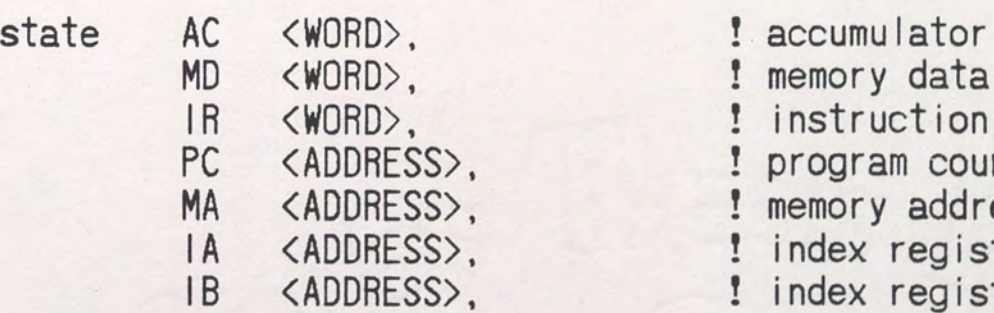

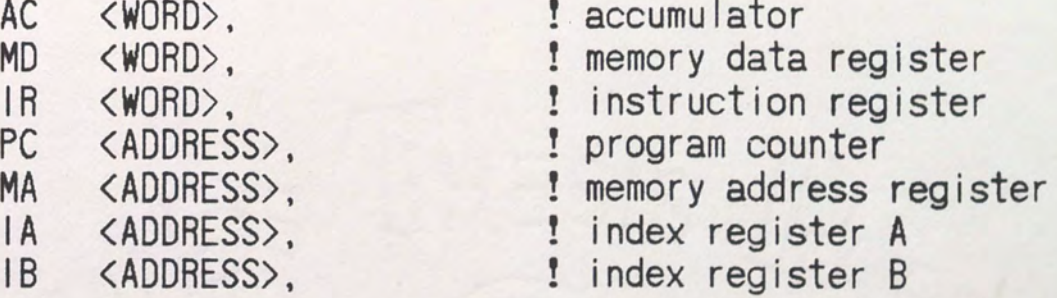

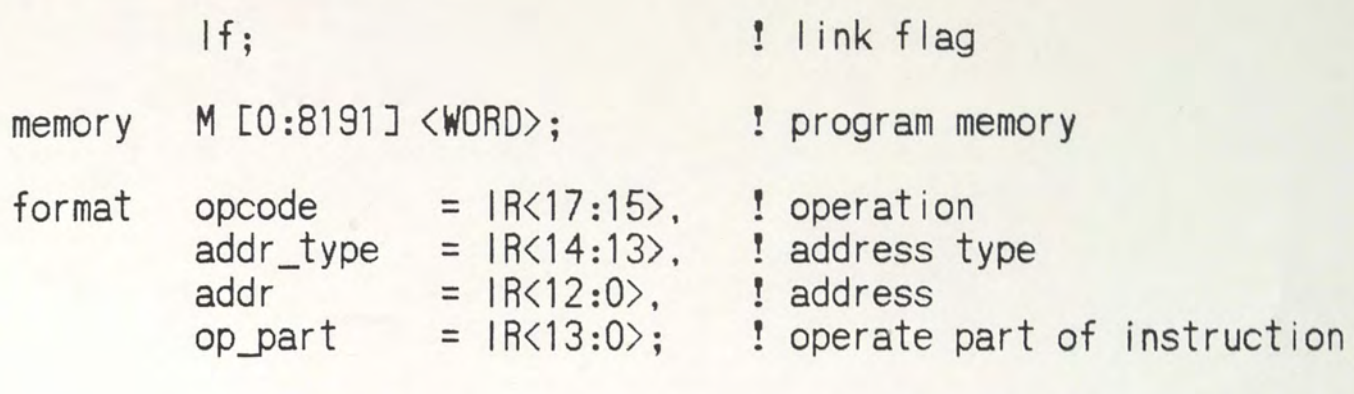

From the instruction format shown in Figure 5 and the instruction definitions of in Table I, the instruction register IR can be formatted. This allows specific bit fields, such as the opcode field, to be referenced as primitives. This also improves the readability of the code. A flowchart for an instruction cycle is shown in Figure 6. The basic flow follows the following steps : instruction fetch, instruction type determination, instruction execution. Since SICs flow is basically a cyclic process, the main block of code is coded in an ISP' main process. Each instruction described in Table I is coded as a separate procedure. This allows easier debugging of code, as well as improved flexibility. For example, a delay associated with the execution of each instruction can now be included in each of these procedures. An example of the code is given below, while a complete listing is provided in Appendix B.

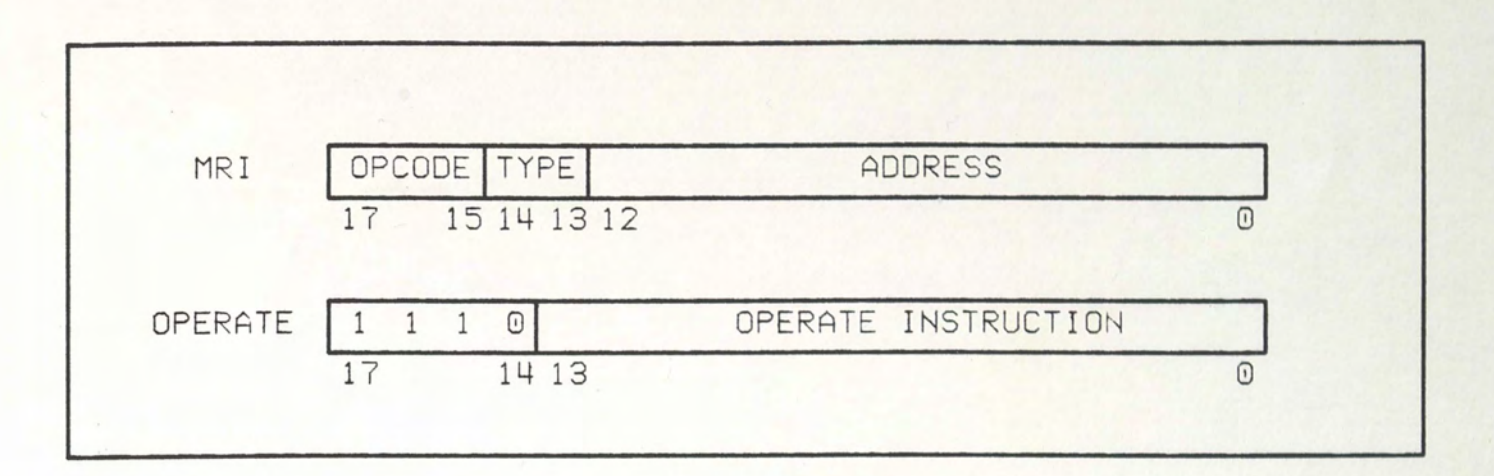

**Figure 5. Class A Sic Instruction Format.** 

# TABLE I

# CLASS A SIC INSTRUCTION SET

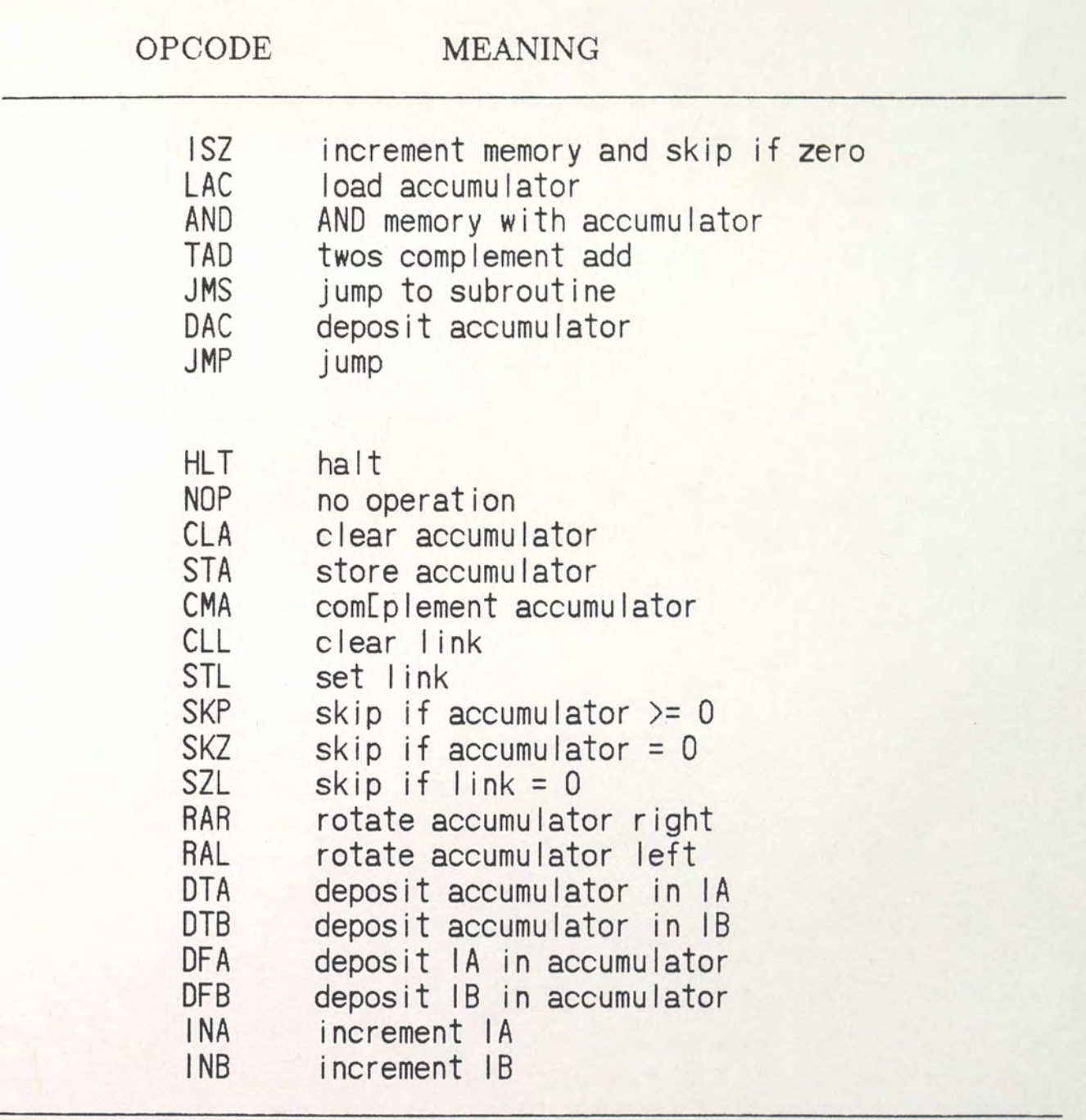

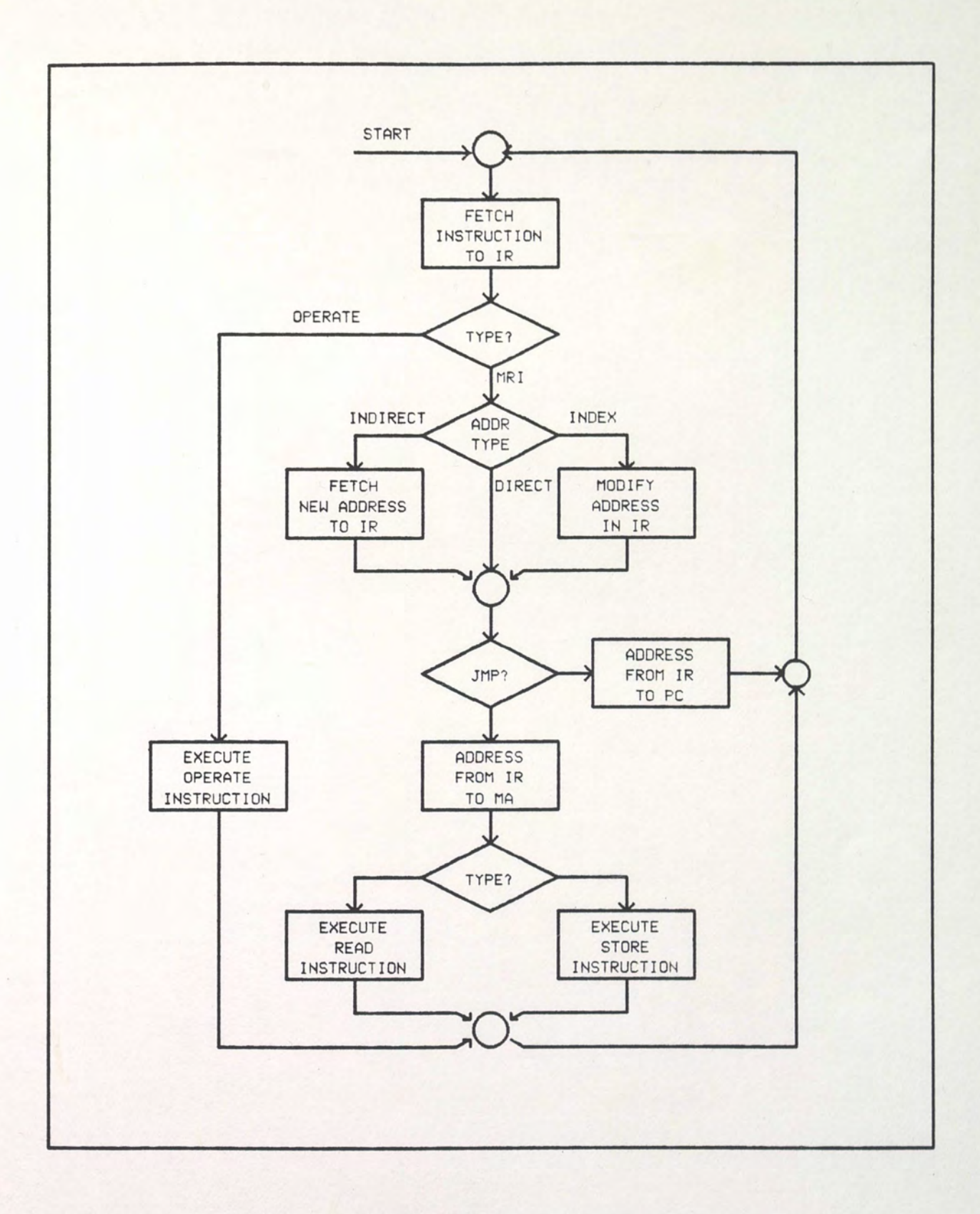

**Figure 6. Class A Sic Instruction Flow.** 

get\_word store\_word fetch\_instruction := <MD = MCMAJ) := (M[MAJ = MD) := <MA = PC; next; get\_word; IR = MD; PC = PC + 1; next)

The instruction model is developed in metaMicro from the instruction definitions given above. Since SIC has a single fixed length word instruction this is fairly straightforward. A macro is created to create the bit pattern of each instruction. Where there is commonality among instructions, sub-macros are referenced. For example, a macro to generate the address for the address field of the MRI instructions should be developed. The LAC (Load ACcumulator) instruction is presented as an example. A complete listing of the metaMicro instruction generation code is given in Appendix C.

```
lac(a,m) = opcode = 1; addr = a; mode(m) $ \&,
mode(m) =if 'm eql "d" then {addr_type = direct}; 
             if 'm eql " i" then {addr_type = indirect};
             if 'm eql "a" then \{ \text{addr\_type} = \text{index } a \};if 'm eql "b" then {addr_type = index b}; &;
```
The class A implementation of the SIC machine reveals several interesting facts. Instruction set modeling using the N.2 software is very easy. The Pascal-like nature of ISP' makes performing functions a very easy task and instruction execution is nothing but the two-step process of deciding what function to perform and then performing it.

While the detail of this model may not seem great, much can be gained from it. The ISP' code makes an excellent instruction level description of the SIC machine that can be understood by both a system and hardware designer. With the inclusion of some minimal timing information, it can be used as a system specification. Because of the procedural nature of the code, modifications are easily performed. This allows a great amount of experimenting before any hardware is designed. With the inclusion of more detailed timing a good estimation of the performance of required algorithms can be made. In addition, the resultant code is far easier to read than non-procedural code like AHPL. Finally, after more detailed models are constructed, information can be fed back into this model. This allows the model to be used as a software emulator of the hardware in a software design system.

# Class B Implementation of SIC

The class B model extends the facilities implemented in the class A model to include I/O and interrupt capabilities. The overall system is shown in Figure 7 and the more detailed SIC machine is shown in Figure 8. Since the purpose of the Class B model is to provide a pin level description, several models of external processes such as a main memory module and an I/O process, are developed.

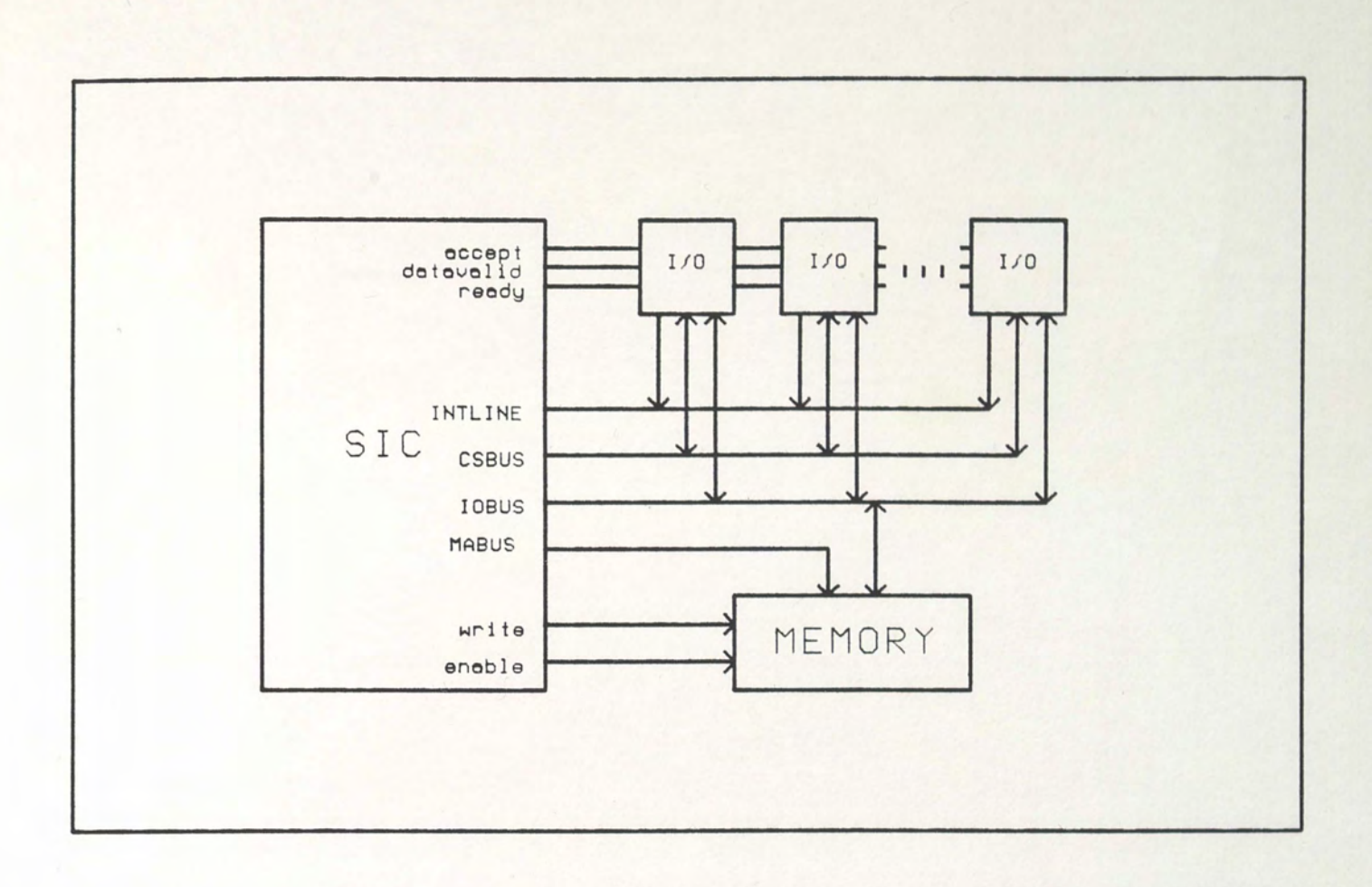

Figure 7. Class B Overall System.

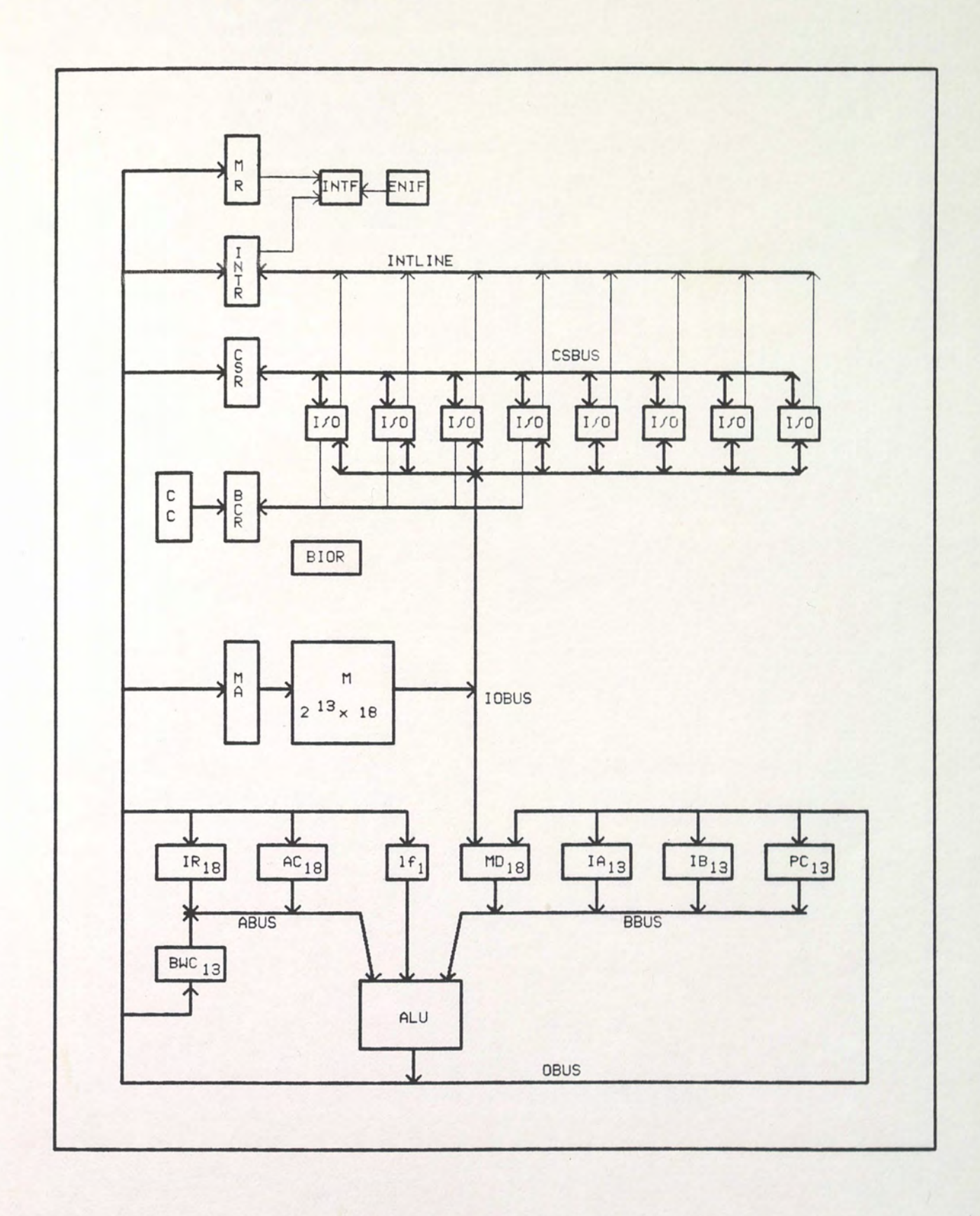

Figure 8. Class B SIC Facilities.
For the Class B model the instruction set is enhanced as is the handling of the OPERATE instructions. These are processed in three event times, instead of one in the Class A model. The format of the new instruction set is included in Figure 9, and the new instructions are defined in Table II. The event times for the OPERATE instructions are given in Table III. A flowchart for the handling of the new instructions is shown in Figure 10.

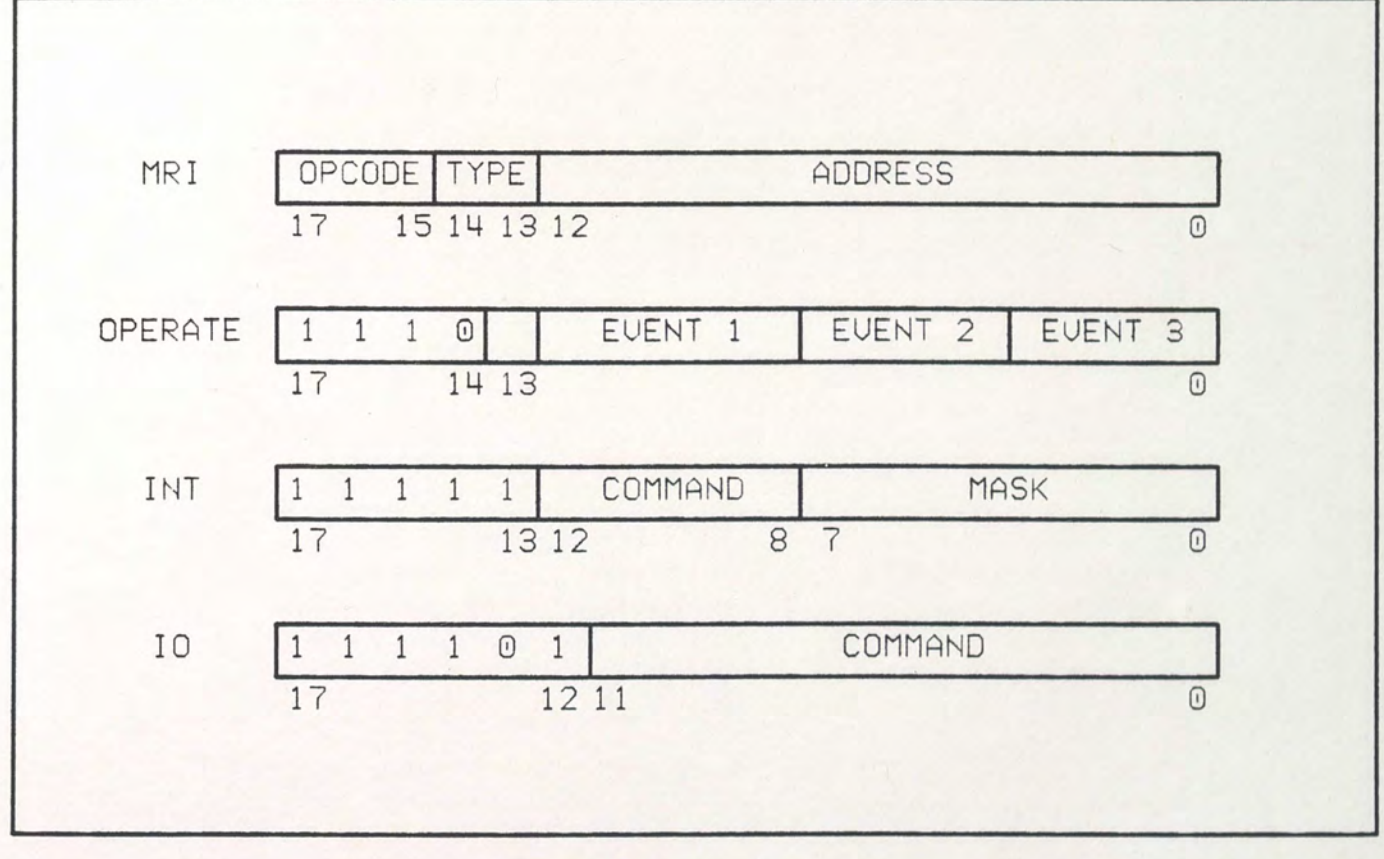

Figure 9. Class B SIC Instruction Format.

### TABLE II

### ADDITIONAL SIC INSTRUCTIONS

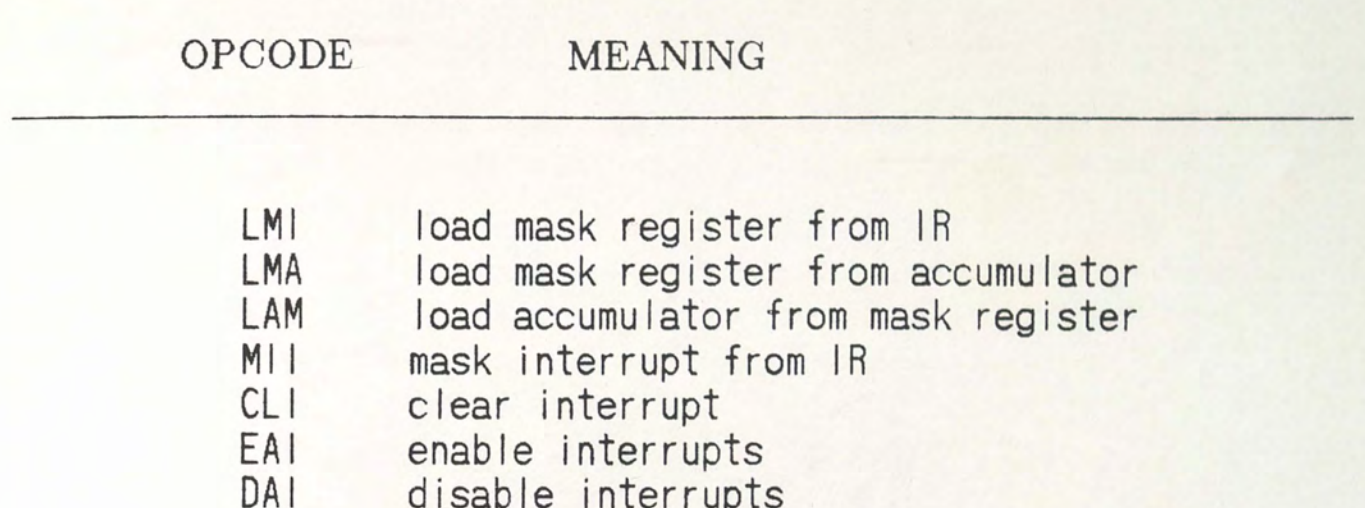

OBn activate output buffer to device n<br>IBn activate input buffer to device n IBn activate input buffer to device n<br>OCn output command to device n output command to device n

disable interrupts

ODn output data to device n<br>IDn input data from device IDn input data from device n<br>ISn input status from device n ISn input status from device n<br>OBn activate output buffer to d

## TABLE III

## EVENT TIME STRUCTURE OF OPERATE INSTRUCTIONS

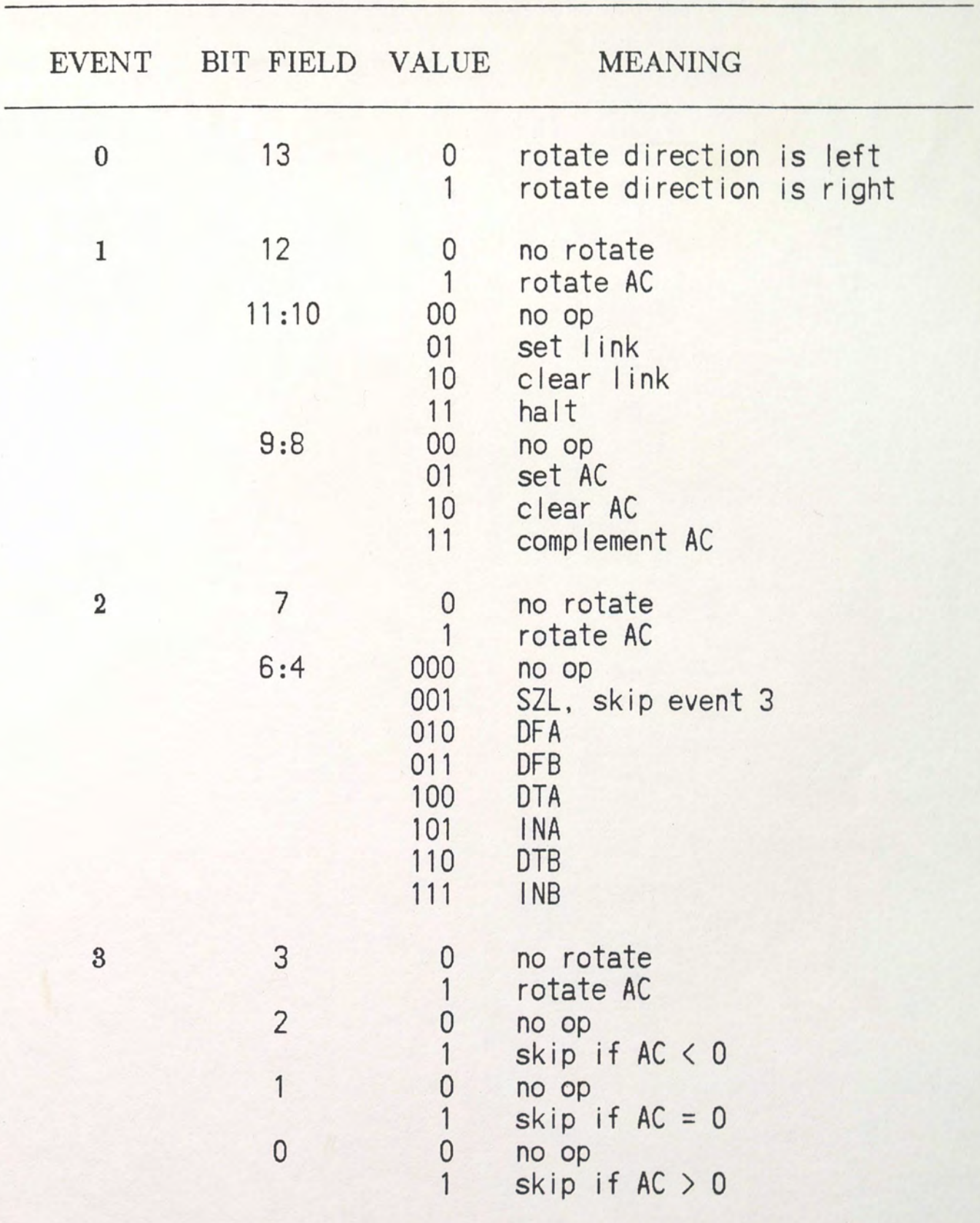

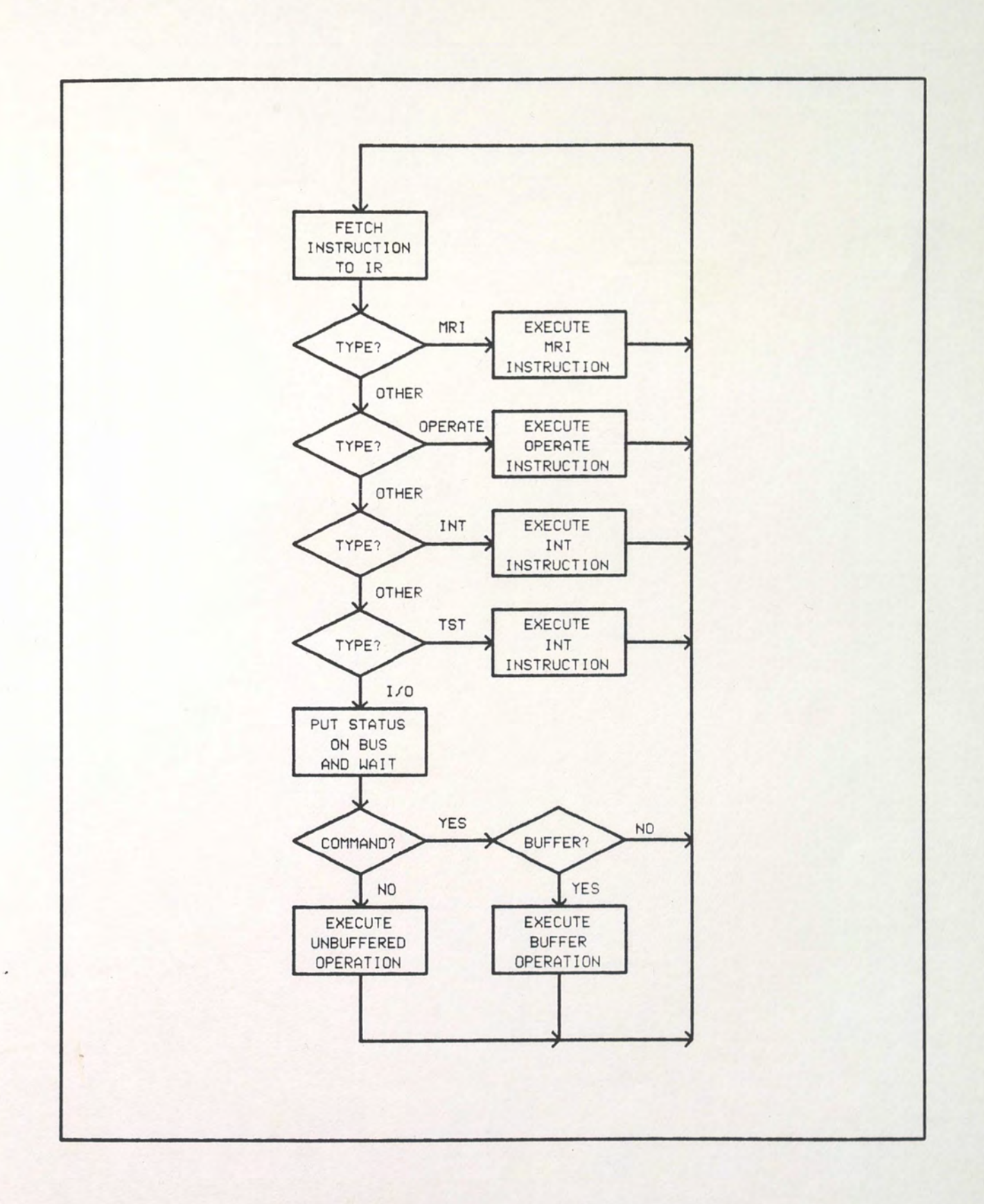

**Figure 10. Class B SIC Flowchart.** 

In the Class B model it is assumed that each register transfer takes exactly one clock time to be performed. Thus each register operation in the ISP' source code has a CYCLE  $(delay(1))$  command following it. The multiple event times used to implement the OPERATE instructions bring out these register operations more clearly. The complete ISP' source code is given in Appendix D.

As mentioned, models of processes external to SIC also need to be created. A synchronous memory module is presented to implement the main program memory. This module communicates to the SIC machine over four lines, illustrated in the port declarations of that module.

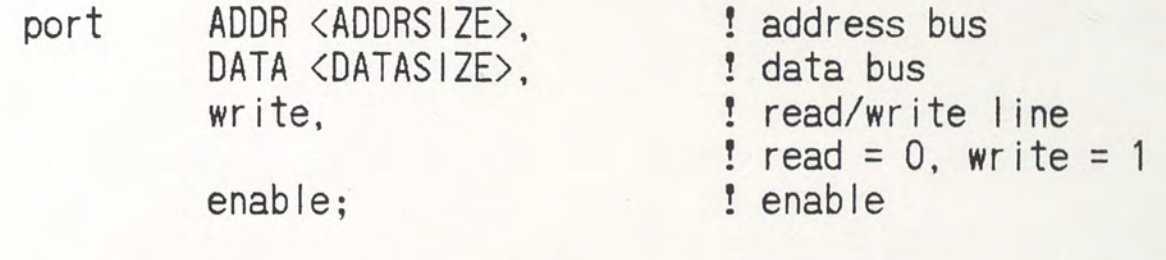

The ADDR port connects to the MA register to the MABUS and contains the address of the word to be referenced in memory. The DATA port connects to the IOBUS of the SIC machine which feeds the memory data register and contains the data written/read to/from memory. An ENABLE line is used to enable memory, and a WRITE line is used to write to memory.

The 1/0 device developed emulates a hardware multiplier. It revceives data over the IOBUS from the SIC machine and stores it in

an internal register. Signalling of transfers is accomplished by using the lines READY, DATAVALID, and ACCEPT. The purpose of this process is to multiply that last two numbers received, faster than the SIC machine could perform the operation, but still in more than one clock time. The complete description of both the memory and 1/0 modules is given in Appendix E.

In order to connect these modules to the SIC machine the Ecologist is used. A topology file, given in Appendix F, is used to declare each of the modules and their port connections.

Since the instruction set was slightly enhanced, a more complete metaMicro description is required. This is given in Appendix G. Note the addition of several special commands, which are not part of the SIC assembly set, but which do test the use of multiple event times in the OPERATE instructions. The Class B model of SIC demonstrates N.2's capabilities at modeling near the register level. The ease with which the Class A model was enhanced to the Class B implementation shows how simpler models can be enhanced to more complicated ones . without the need of a separate design language.

#### Class C Implementation of SIC

So far no mention of the control system for the SIC machine has been made. The C model is designed to address that issue. A microcontroller for the SIC machine was developed. The system is shown in

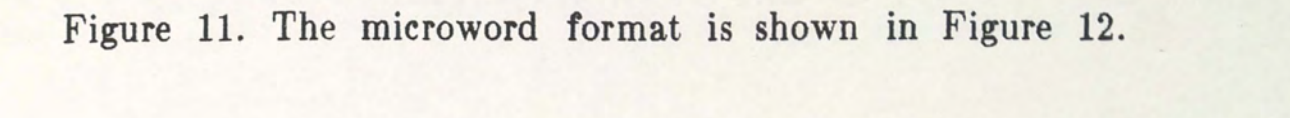

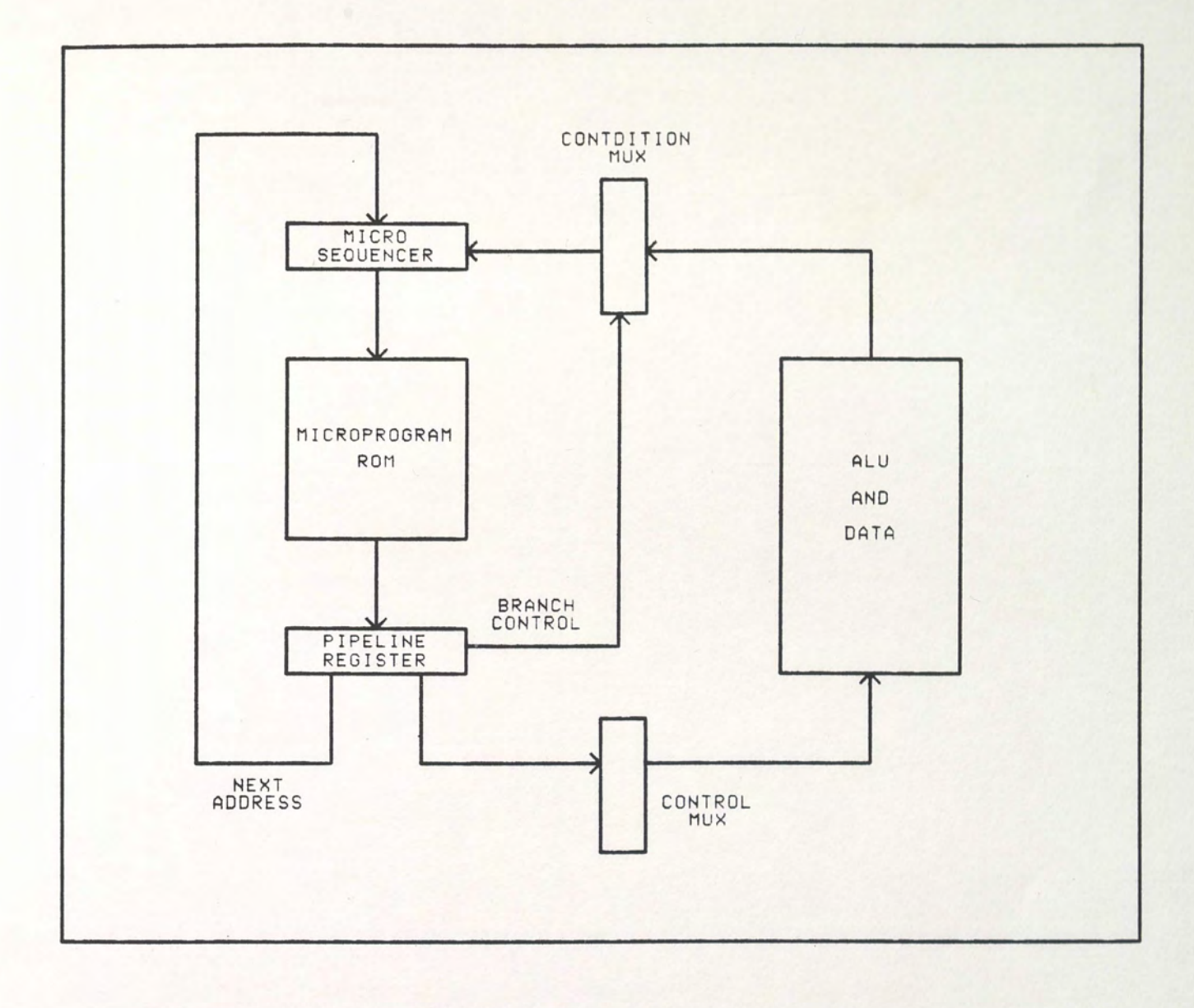

Figure 11. Class C SIC System.

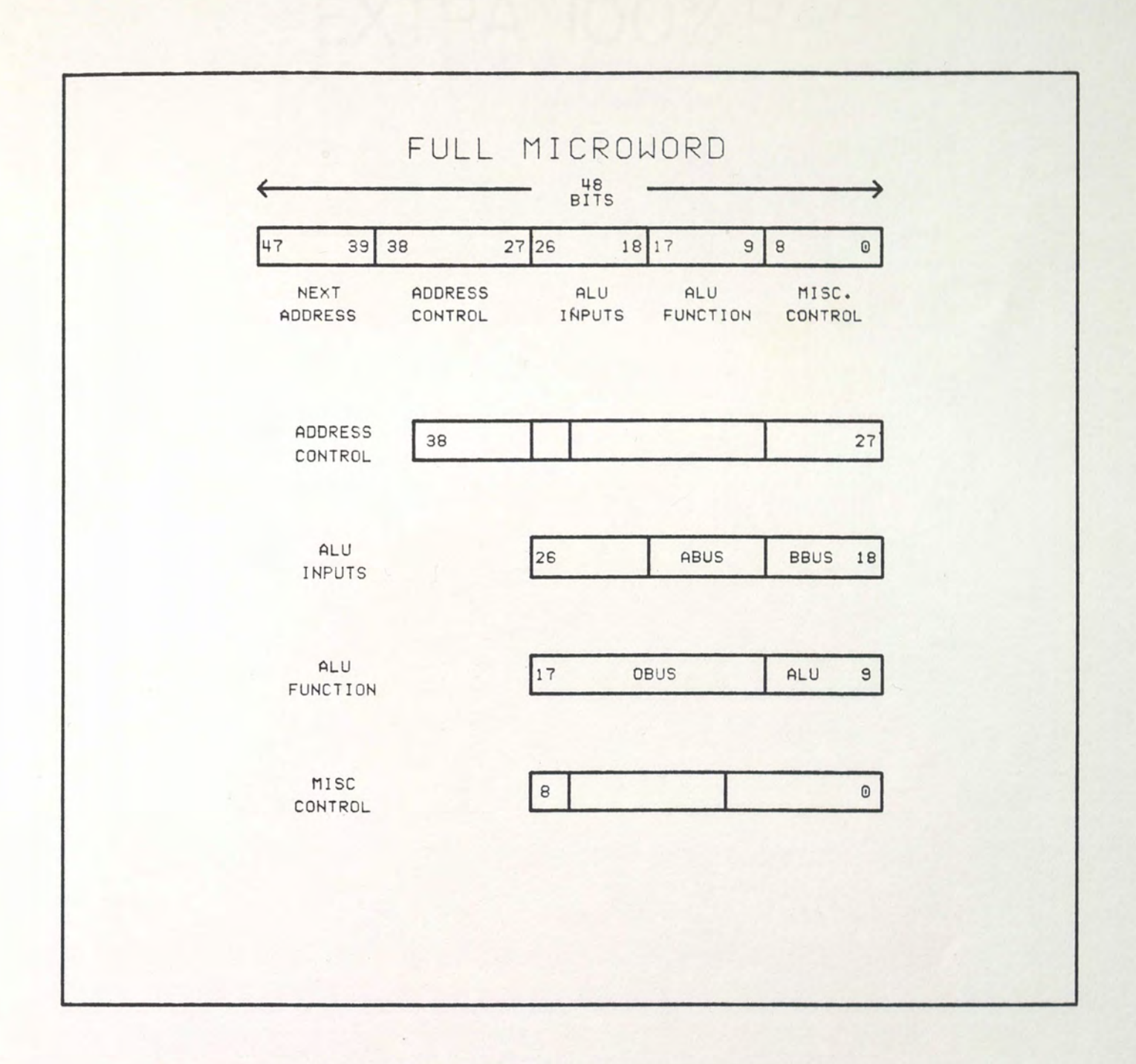

Figure 12. Class C SIC Microword Format.

Basically, a micro program ROM stores the microprogram word. On the leading edge of the clock this word is latched into the pipeline register. Two simultaneous processes then begin. The micro sequencer generates the next ROM address based on the next address field of the current microword, and on the condition code generated from the SIC machine after it executed the last micro instruction. This occurs while the SIC machine is executing the present instruction. All registers in the SIC machine are latched on the falling edge of the clock, as is the address generated by the micro sequencer. This process is illustrated in the timing diagram shown in Figure 13.

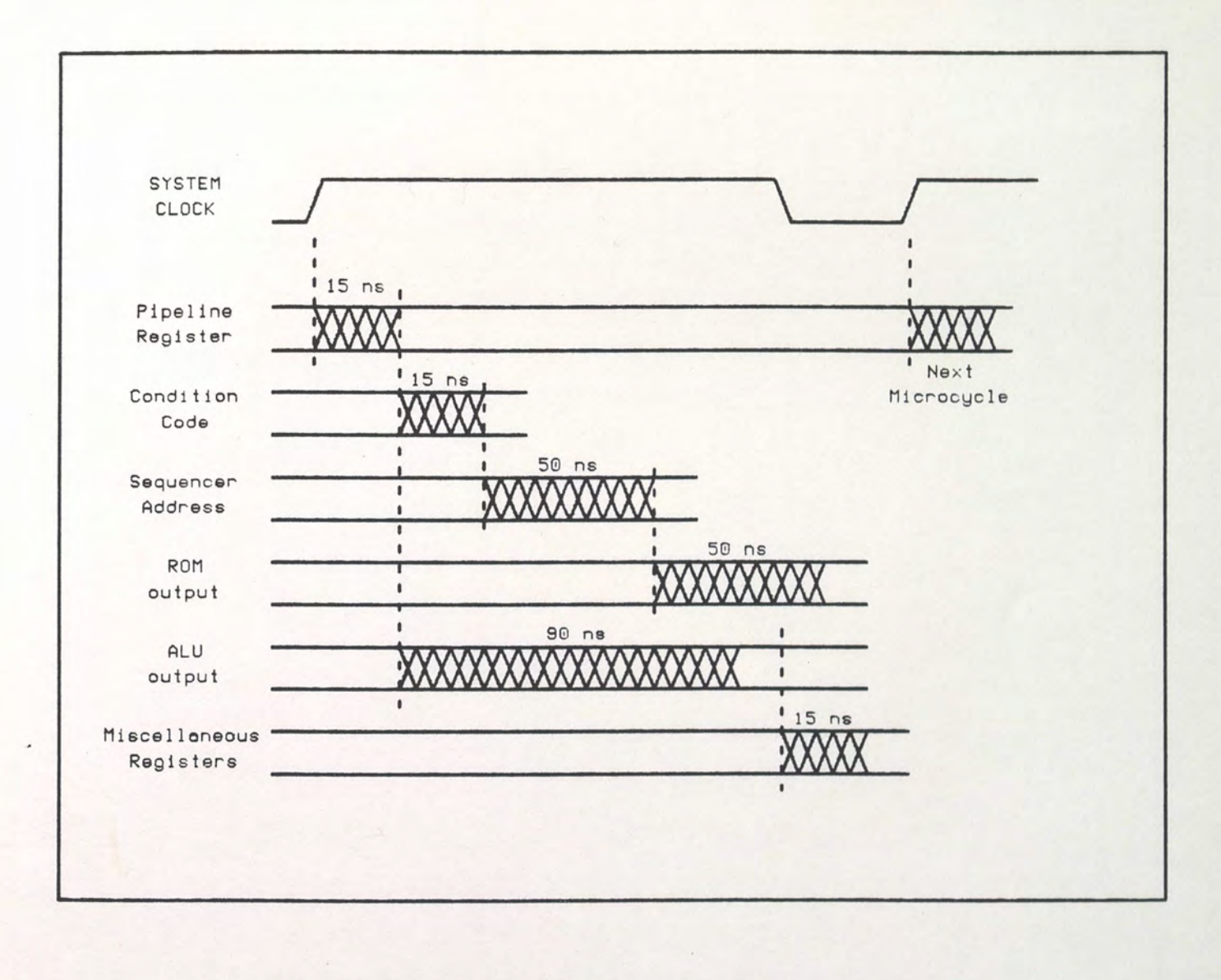

Figure 13. Class C SIC Microcycle Timing.

In order to specify the functions over which the micromachine has control, a much more detailed model of SIC is created. This is given in Appendix H. Each element of the SIC machine is modeled as an independent process. That is, each register, and its associated input and output multiplexers, are developed in separate ISP' files. Where more than one register is the same, like the IA, IB, and PC registers, multiple instances of a single model can be used.

The timing of the Class C machine consists of assigning a delay to each of the subprocesses that make up the machine. These delay numbers are specified in nanosecond units. The synchronization of the processes is accomplished with a clock generator model.

Due to the large number of communicating processes, the importance of the topology file increases. The topology file is given in Appendix I. The ability to connect ports to only part of a signal is used freely.

Two memories exist in the Class C SIC machine, the program RAM and the microprogram ROM. The metaMicro code used to set up the program RAM is the same as that used in the B level model. A separate description must be developed for the program ROM. Again, the instruction length of the micromachine is a constant one word, so program development is fairly straightforward. The Microprogram is not presented here.

The Class C SIC model was very difficult to construct, and probably illustrates the lowest level of modeling that can effectively be performed with N.2. If a library of ISP' primitives was present, for example a collection of registers, memories, muxes, etc., then modeling at this level would become far easier. As it is, however, the time required and the potential mistakes induced by creating each of the individul registers models makes the net gain from this degree of modeling questionable.

Not far from this level of modeling, is modeling with logic level simulators. Since these simulators typically contain registers, memories, and other primitives of this type, it seems that they should be used to perform this detail of simulation. A further advantage of logic level simulators is that coupled with a graphics entry front end, they provide releasable schematics in addition to simulation capabilities for hardware design.

An advantage that the ISP' modeling language has over logic simulators is that each of the ISP' primitives may be of any complexity. For example, a complicated processor function, such as multiplication, is easily coded in a single ISP' step. To implement complicated functional blocks with gates and registers wastes design time, if the intent is only to model that functional block for use in a larger simulation. In the final analysis, however, it seems that effective Class C models can only be developed by including the ability to

reference ISP' code by a logic simulator, or by developing a large logic level parts library for the ISP' simulator.

# SECTION III COMMENTS AND CONCLUSIONS

The N.2 system clearly provides a useful tool in digital design cycle. The major strong points of the software system are summarized below, along with a list of its shortcomings.

The modeling language ISP' provides excellent system modeling capabilities at the instruction or register level. A design can be partitioned into functional blocks and these blocks combined into a simulation. Delays can be included in the block specification to increase the accuracy of the simulation. The resultant ISP' code of the machine also provides a specification that a system level designer as well as a logic designer can understand and use.

The instruction specification language, metaMicro, allows customized assemblers to be developed. This greatly speeds the development of sample code and microcode for the target machine. The author was unable to locate another functional modeling tool with this capability.

Several enhancements to the capabilities of the N.2 system would greatly improve its capabilities. First, to increase the capabilities at the more abstract levels of simulation, signals should be data structures.

That is, the current 1 or 0 system that ISP' uses to reference signal values should be replaced with user-definable signal levels. This capability is already present in other functional level simulators such as HHDL\*.

Second, the instrinsic functions able to be referenced in the ISP' code should be increased to include a greater subset of the PASCAL or FORTRAN function set. The inclusion of trigonometric fuctions along with data structured ports would make the design of communication systems possible using ISP'.

Third, to increase to power of the N.2 system at the gate level, a parts library needs to be developed. Parts should include registers, multiplexers, and various combinational logic primitives. In addition to generic primitives, a set of standard TTL parts should also be developed.

Finally, to increase the capabilities of the Ecologist as a binding tool for ISP' modules, parameters should be able to be passed to those modules. That is, parameters other than delay time and signal connections. This would allow for configurable parts such a N bit registers or M input gates.

<sup>\*</sup>HHDL is the hardware design language used with the HELIX simulator used at Martin Marietta. This software is produced by Silvar Lisco Inc.

In general, the N.2 system provides a useful tool for the development of new processor systems early in the design cycle. It is limited in its capabilities later in the design cycle and would have to be replaced by another design tool.

## APPENDIX A

#### SIC AHPL

The SIC control sequence given here was used to develop the ISP' models of the SIC machine. This includes the interrupt, 1/0 and buffer sequences, but does not include the DMA. Also the INT and TST sequences are also not given. A fully synchronous memory of one clock period has been assumed throughout.

MODULE : SIC MEMORY : ME8192;18J; ACE18J; MDE18J; IRE18J; PCE13J; MAE13J; IAC13J; 18[13J; MR[8J; INTRCBJ; CSR[12J; BWCC13J; BCR[4J; BIOR[4J; CC[2J; If; intf; enif INPUTS : INTLINE[8J; BCRDYC4J; start; ready; dataval id; accept OUTPUTS : BUFRDY[4]; csrdy; ready; datavalid; accept; bufend<br>BUSES : ABUS[18]: BBUS[18]: OBUS[18] : ABUS[18]; BBUS[18]; OBUS[18] COMBUSES: IOBUSC18J; CSBUSC12J 1. ->(start)/(1)<br>2. ->(v/BCR)/(90) 2.  $\rightarrow$  (v/BCR)/(90<br>2.1  $\rightarrow$  (intf)/(60) 2.2 MA <- PC; PC <- INC(PC)<br>3. MD <- BUSFN(M; DCD(MA)) 3. MD <- BUSFN<M; DCD<MA)) 4. IR  $\langle -$  MD; intf $*(\langle \sqrt{MR} \cap INTR) \rangle$   $\cap$  enif)  $\langle -1 \rangle$ <br>5.  $\langle -\rangle$ (IR<sub>0</sub>  $\cap$  IR<sub>1</sub>  $\cap$  IR<sub>2</sub>)/(25)  $-$ >(IR<sub>0</sub> ^ IR<sub>1</sub> ^ <u>I</u>R<sub>2</sub>)/<u>(2</u>5) 6. NO DELAY;  $\rightarrow$  ((IR<sub>3</sub>  $\land$  IR<sub>4</sub>),(IR<sub>3</sub>  $\land$  IR<sub>4</sub>), IR<sub>3</sub>)/(13,7,10) 7. MA  $\leq -1$  R<sub>5</sub>:17 8. MD <- BUSFN<M;DCD<MA)) 9.  $IR_{5:17}$   $\leftarrow$  MD<sub>5:17</sub>;  $\rightarrow$  (13) 10. NO DELAY;  $\rightarrow$  (1R<sub>4</sub>)/(12) 11.  $IR_{5:17}$  <- ADD( $IR_{5:17}:IA$ ); ->(13)

```
12. IR_{5:17} <- ADD(IR_{5:17};IB)13. NO DELAY; \rightarrow (\text{IR}_0 \land \text{IR}_1)/(15)
  14. PC \langle -1R_{5}:17; -\rangle(2)15. MA \leftarrow IR_{5:17}; \rightarrow \left(IR_{0}\right)/(21)16. MD <- BUSFN(M;DCD(MA)); ->(1R<sub>1</sub> ^ 1R_2)/(18)
  17. AC \leftarrow (MD ! (MD \cap AC ! ADD(MD;AC)))*
                  ((IR_1 \cap IR_2), (IR_1 \cap IR_2), (IR_1 \cap IR_2));If*(IR_1 \cap IR_2) \leftarrow ADD_0(MD;AC); ->(2)
  18. MD \leftarrow \text{INC(MD)}19. M*DCD(MA) < -MD; -\frac{1}{2}(V/MD)/(24)20. PC \leftarrow INC(PC); \rightarrow (2)
  21. MD \leftarrow (AC ! (5 T 0, INC(PC)))*(\left(R_2, IR_2\right)22. M*DCD(MA) \leftarrow MD; \leftarrow (1R<sub>2</sub>)/(2)
  23. PC \leftarrow IR24. PC \leftarrow INC(PC); \rightarrow (2)
  25. NO DELAY; ->(1R3)/(50)
  26. NO DELAY; -\frac{1}{18} /(30)
  27. NO DELAY; -\frac{1}{18} (187), (18<sub>6</sub> \hat{ } 187)/(1,29)
  28. NO DELAY
  29. AC_<- ((18 T 0) ! (18 T 0) ! AC)*
        ((1R_8 \cap IR_9), (IR_8 \cap IR_9), (IR_8 \cap IR_9))|f*(|R_6) < 0; |f*(|R_7) < -1; -\rangle(33)
  30. -\frac{1}{184}/(32)
  31. If, AC \leftarrow AC, If; \leftarrow (33)
  32. If, AC \leftarrow AC<sub>17</sub>, If, AC<sub>0:16</sub>
  33. NO DELAY; \rightarrow (\overline{R}_{10})/(40)
  34. NO DELAY; \rightarrow (DCD(IR<sub>11,</sub>IR<sub>12</sub>)/(35,37,38,39)
  35. NO DELAY; \rightarrow (1R<sub>13</sub> \hat{ } 1f)/(43)
  36. PC \leftarrow INC(PC); \rightarrow (2)
  37. AC <- (5 T 0, 1A ? 5 T 0, 1B) * (1R<sub>13</sub>, 1R<sub>13</sub>); ->(43)
  38. |A \leftarrow ((AC)!(INC(|A)))*([B_{13}, B); -\rangle(43))39. IB <- ((AC)!(INC(IB)))*(IR_{13}, IR); ->(43)
\cdot 40. NO DELAY; \rightarrow (1R<sub>4</sub>)/(42)
  41. If, AC \langle -AC, |f; -\rangle (43)
  42. If, AC \leftarrow AC<sub>17</sub>, If, AC<sub>0:16</sub>
  43. NO DELAY; -\frac{1}{R_1} (1R<sub>14</sub>)/(45)
  44. \rightarrow (f, f)/(36, 2);
        \{f = (AC < 0 \cap IR_{15}) \lor (AC = 0 \cap IR_{16}) \lor (AC > 0 \cap IR_{17})\}45. NO DELAY; -\frac{1}{18}(R_4)/(47)
  46. If, AC \leftarrow AC, If; \leftarrow (2)
  47. If, AC \leftarrow AC<sub>17</sub>, If, AC<sub>0:16</sub>
  50. -> (IR_4)/(INT SEQ)51. \rightarrow (IR<sub>5</sub>, IR<sub>5</sub>)/(70, TST SEQ)
  60. intf, enif < -0, 0
```

```
61. IR_{5:17} <- ADDR(PRI(INTR^MR)))
62. MA \leftarrow IR_{5:17}; MD \leftarrow 5 T 0, PC
63. M * (DCD(MA) < -MD64. PC \langle -1R_{5}:17:- \rangle (24)
70. CSR \leftarrow IR_{6:17}71. CSBUS = CSR; csrdy = 1; ->(accept)/(71)
72. NO DELAY; \rightarrow (1Rg)/(74)
73. NO DELAY; -> (IR<sub>10</sub>, IR<sub>10</sub>)(24,85)
74. NO DELAY: \rightarrow (\overline{R}_{11})/(78)
75. MD \leq AC76. \rightarrow (ready)/(76)
77. IOBUS = MD; datavalid = 1; -> (accept, accept)/(24,77)
78. ready = 1; -> (datavalid)/(78)79. CSR*IR_{10} <- CSBUS; MD*IR_{10} <- 10BUS80. accept = 1; -\frac{1}{3} (datavalid)/(80)
81. NO DELAY: \rightarrow (\overline{R}_{10})/(83)
82. AC \leftarrow MD: \rightarrow (24)
83. NO DELAY; -\frac{1}{\sqrt{18}}<sub>12:17</sub> CSR<sub>6:11</sub>))/(2)
84. PC \leftarrow INC(PC): \rightarrow (2)
85. BIOR * DCD(IR<sub>7:8</sub>) <- (IR_{11} ^ 4 T 0); ->(24)
90. ->(V(DCD(CC)^BCR)/(92)
91. CC \leftarrow \text{INC} (CC); -\text{ } > (90)92. IR \leftarrow BADDR(CC); BCR*DCD(CC) \leftarrow 4 T 0
93. MA \leftarrow IR_{5:17}94. MD \leftarrow BUSFN(M;DCD(MA)); IR_{5:17} \leftarrow INC(IR<sub>5:17</sub>)
95. MA \le -1R_{5:17}; BWC \le -1 MD
96. MD <- BUSFN(M;DCD(MA))
97. MA \leftarrow ADD(MD;BWC)98. BWC \leftarrow INC(BWC); BUFRDY = DCD(CC)
99. NO DELAY; \rightarrow(V/(DCD(CC)^BIOR)/(103)
100. MD \leq BUSFN(M;DCD(MA))
101. \rightarrow (ready)/(101)
102. IOBUS = MD; datavalid = 1; ->(accept, accept)/(107, 102)
103. ready = 1; -> (datavalid)/(103)
104. MD <- IOBUS
105. M * DCD(MA) < - MD106. accept = 1; -\frac{\lambda}{\text{dataval}} (106)
107. NO DELAY; ->(V/BWC)/(109)
108. bufend = 1; -\rangle(2)109. BUFRDY = DCD(CC)
110. MA \leftarrow BADDR(CC); MD \leftarrow BWC;
111. M*DCD(MA) < -MD
```
#### **APPENDIX B**

#### "A" MODEL ISP' SOURCE FOR SIC

The following ISP' source code represents the "A" level model for SIC. A very limited subset of the SIC features are included. These are the MRI and OPERATE instructions. No timing information, or port information is contained in this model.

```
Ť
 Ĩ
ţ
      : ASIC. ISP
  Name
  Purpose : ISP' code for a
ţ
ţ
           Small Instruction set Computer,
           class A implementation
ţ
  Author : BJ Patz
Î
Ī
  Version : 1.0ţ
  Comments : MRI and OPERATE instructions modeled only
ţ
           no ports are modeled
ţ
           program memory included
ţ
 Ţ
\mathbf{?}declarations
ŧ
       WORD
               = 18 &.
                            ! basic word size
macro
       ADDRESS = 13 &,
                             ! basic address length
                            ! address part of WORD
       ADDR PART = 12:0 &.
                             ! basic cycle time
       CYCLE
               = delay(1) &,
                             ! one cycle per instruction
```
! major instruction breakdown, bits 17:15

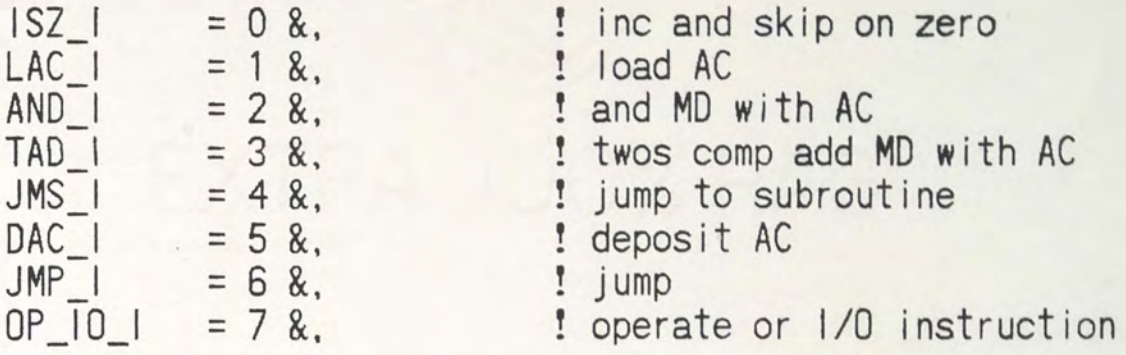

! operate instruction breakdown, bits 12:0

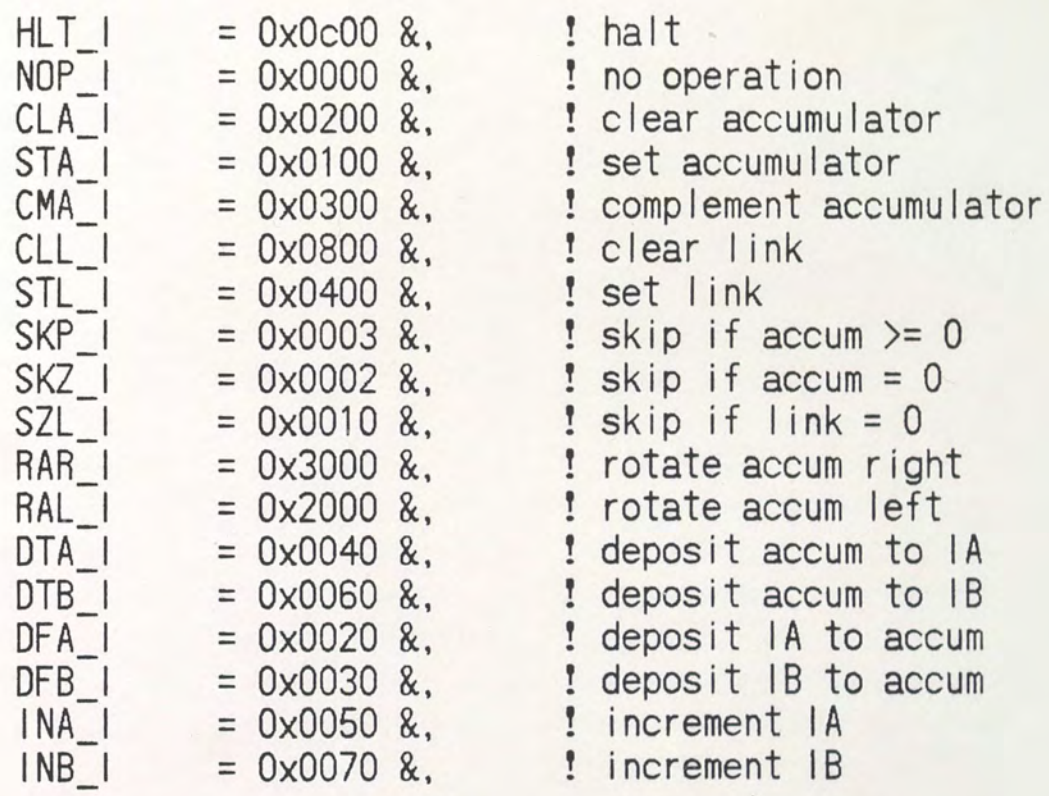

! adressing modes

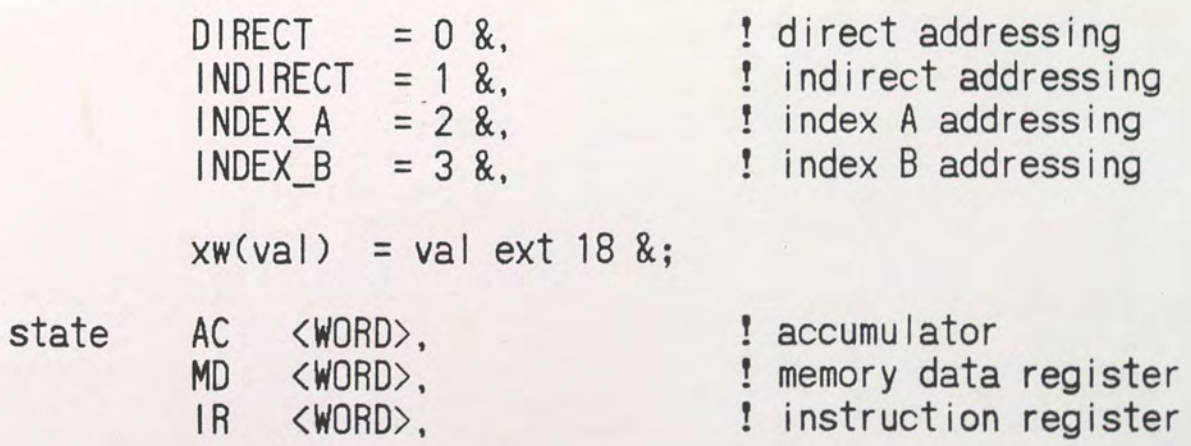

PC <ADDRESS>, ! program counter **MA** <ADDRESS>. ! memory address register IA <ADDRESS>. ! index register A <ADDRESS>. ! index register B  $IB$  $If:$ ! link flag memory  $M$  [0:8191]  $\langle WORD \rangle$ : ! program memory  $opcode = IR(17:15)$ , format ! operation  $addr_type = IR \langle 14:13 \rangle$ , ! address type<br>addr =  $IR \langle 12:0 \rangle$ , ! address =  $IR(13:0)$ : ! operate part of instruction op part Ţ ! sub processes ŧ ! Memory operations get word  $:= (MD = MEMAJ)$ store word  $:= (MCMA) = MD)$ fetch instruction :=  $(MA = PC; next;$ get word;  $IR = MD$ ;  $PC = PC + 1$ ;  $next)$ load md  $:=$  (MA = addr; next; get word) ! compute effective address effective\_address :=  $MA = addr; next;$ case addr type  $\therefore$ direct indirect : (get\_word; addr = MD<ADDR\_PART>)  $index a : (addr = addr + IA)$ :  $(addr = addr + IB)$ index b esac;  $\mathcal{E}$ 

! perform MRI instructions

```
do_isz := (load md;! load MD
          MD = MD + 1; next;! increment MD
                                    ! store MD
          store word:
          if (MD eql 0) (PC = PC+1) ! if MD = 0 then skip
do_lac := (load_md;
                                    ! load MD
          AC = MD! load AC from MD
do and := (load md;
                                    ! load MD
          AC = MD and AC)
                                    ! AND AC and MD
do tad := (load md;
                                    ! load MD
                                    ! add AC and MD
          AC = MD + ACdo ims := (MD = xw(PC); next;
          store word;
                                    ! save PC
                                   ! jump to address
          PC = addr)
do dac := (MD = AC; next;! load MD from AC
                                    ! save AC
          store word)
do jmp := (PC = addr)
                                    ! jump
! perform OPERATE instructions
                                       ! clear AC
do cla := (AC = 0)do sta := (AC = not 0)! set AC
do cma := (AC = not AC)! complement AC
do c|| := (|f = 0)! clear link
do stl := (1f = 1)! set link
do skp := (if (AC geq 0) (PC = PC+1))
                                       ! skip next instruction
do skz := (if (AC eql 0) (PC = PC+1))! skip next instruction
do szl := (if (|f eq| 0) (PC = PC+1))
                                       ! skip next instruction
do rar := (AC = If concat AC<(WORD-1_1:0);|f = AC \langle 0 \rangle)! rotate right
do ral := (AC = AC concat If;
                                       ! rotate left
          |f = AC\langle (WORD-1)\rangledo dta := (IA = AC\text{c}^{\text{addr}}\text{ part})! deposit AC in IA
do_dtb := (IB = AC\langle addr{\texttt{part}}\rangle)! deposit AC in IB
                                       ! deposit IA in AC
do dfa := (AC = xw(1A))! deposit IB in AC
do dfb := (AC = xw(|B))! increment IA
do ina := (1A = 1A + 1)! increment IB
do inb := (1B = 1B + 1)! main program
Ĩ.
min :=
```
 $\overline{(\ }$ fetch instruction;

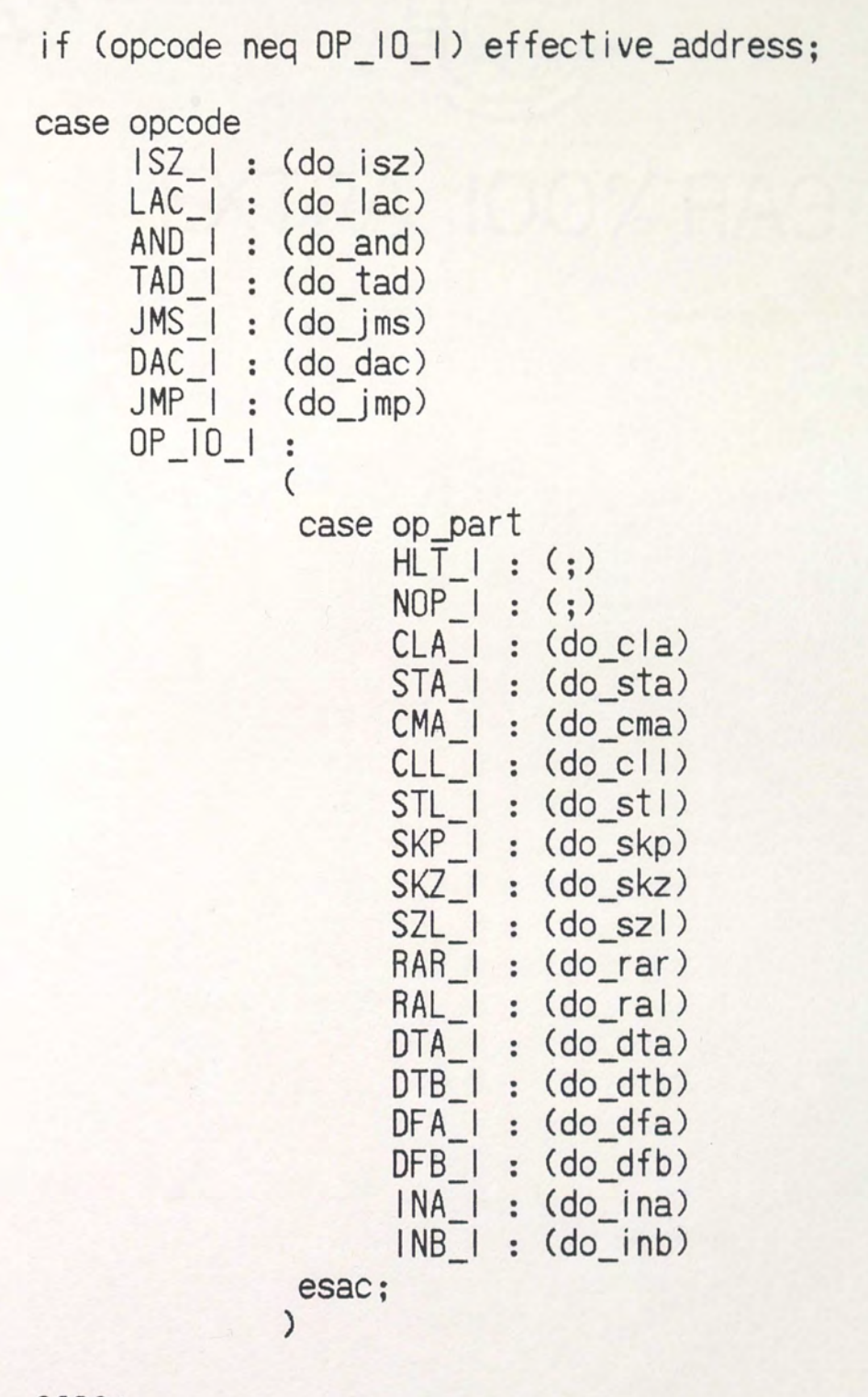

esac; CYCLE;  $\mathcal{E}$ 

### APPENDIX C

## "A" MODEL METAMICRO SOURCE FOR SIC

The following source code represents the metaMicro code for the "A" level model for SIC. Macros are included for every MRI and OPERATE instruction.

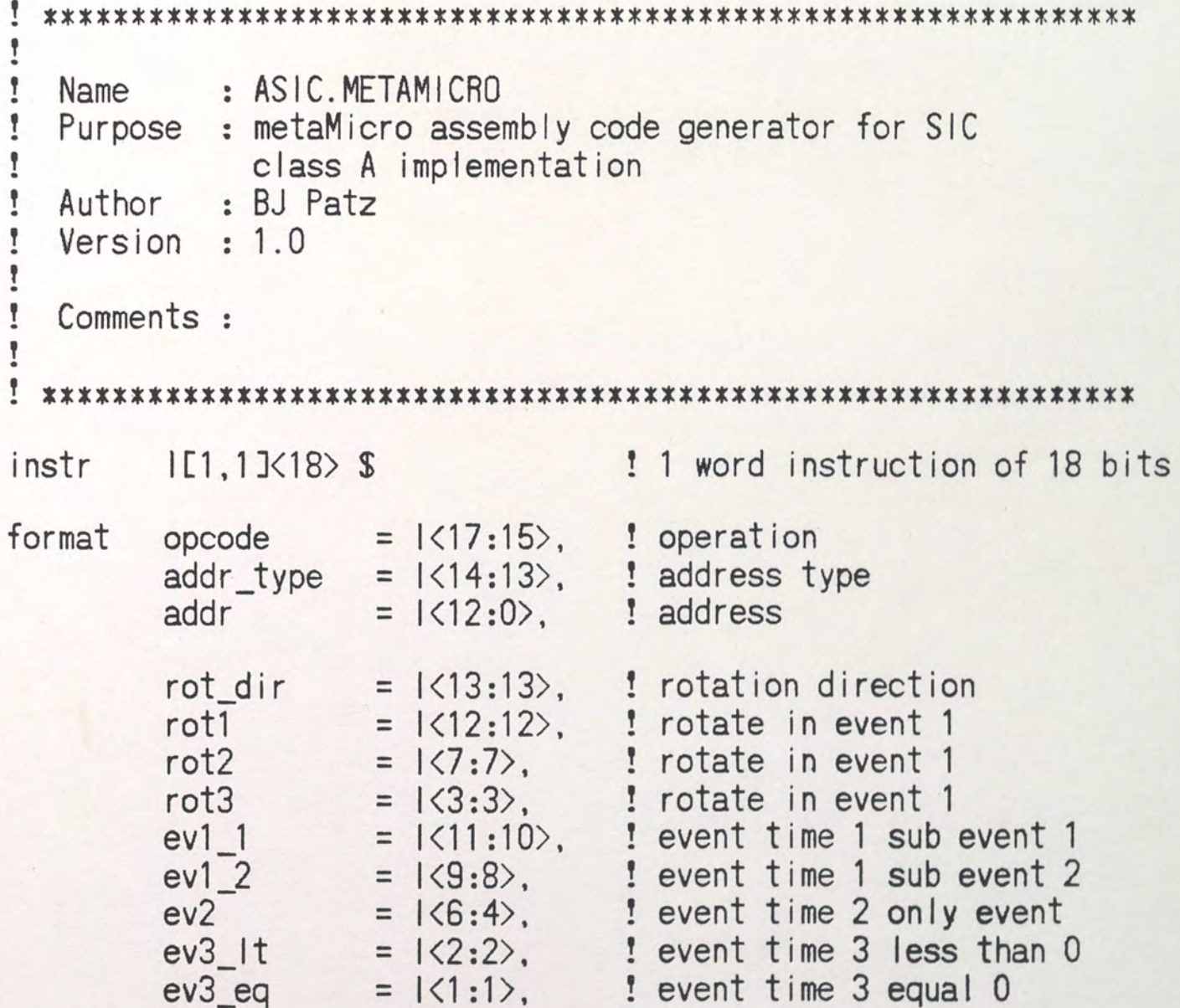

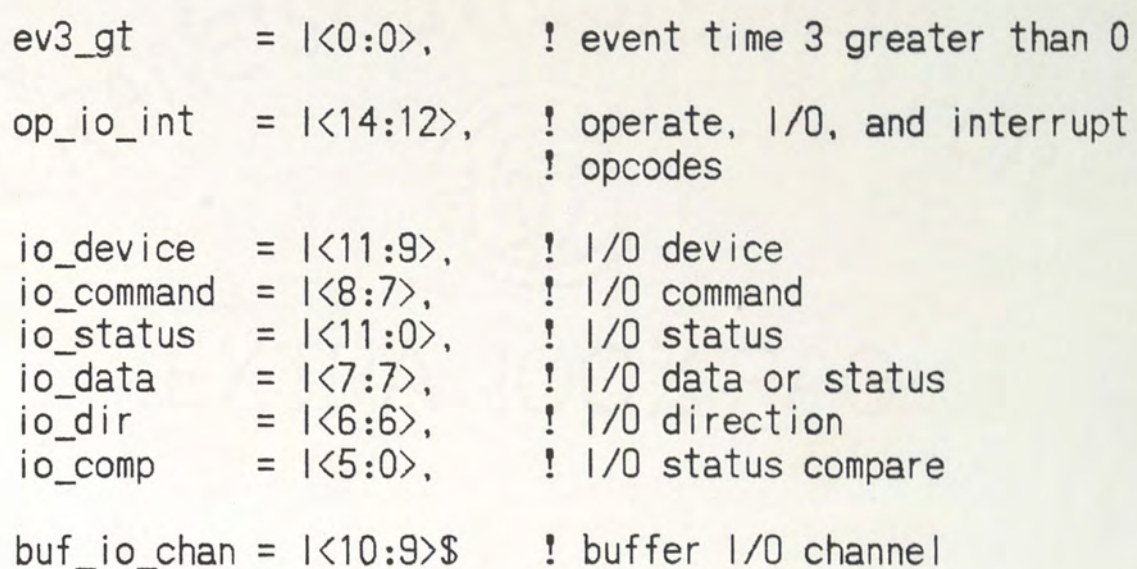

$$
\mathtt{macro}
$$

! constants

```
direct
        = 0 &,
indirect = 1 &.
index a = 2 &.
         = 3 &,
index b
left= 0 &,
right
         = 1 &,
```
! the basic op codes

 $isz(a,m) = opcode = 0; addr = a; mode(m)$  \$ &,  $lac(a,m)$  = opcode = 1; addr = a; mode(m) \$ &,  $and(a,m) = opcode = 2; addr = a; mode(m) \$  $tad(a,m)$  = opcode = 3; addr = a; mode(m) \$ &,  $ims(a,m)$ = opcode = 4; addr =  $a$ ; mode(m) \$  $\&$ , = opcode =  $5$ ; addr =  $a$ ; mode(m) \$  $\&$ ,  $dac(a,m)$ =  $opcode = 6$ ;  $addr = a$ ;  $mode(m)$  \$ &,  $jmp(a,m)$ = opcode = 7; rot\_dir = left; rot1 = 1;  $ral$ = opcode = 7; rot dir = right; rot1 = 1; rar = opcode = 7; ev1  $1 = 0$  \$ &, nop stl =  $\text{opcode} = 7$ ;  $\text{ev1}_1 = 1$  \$ &, = opcode = 7;  $ev1 \t1 = 2 \tS \t8$ ,  $c||$ = opcode = 7;  $ev1_1 = 3$  \$ &, hit =  $opcode = 7$ ;  $ev1_2 = 1$  \$ &, sta = opcode = 7;  $ev1_2 = 2$  \$ &, cla

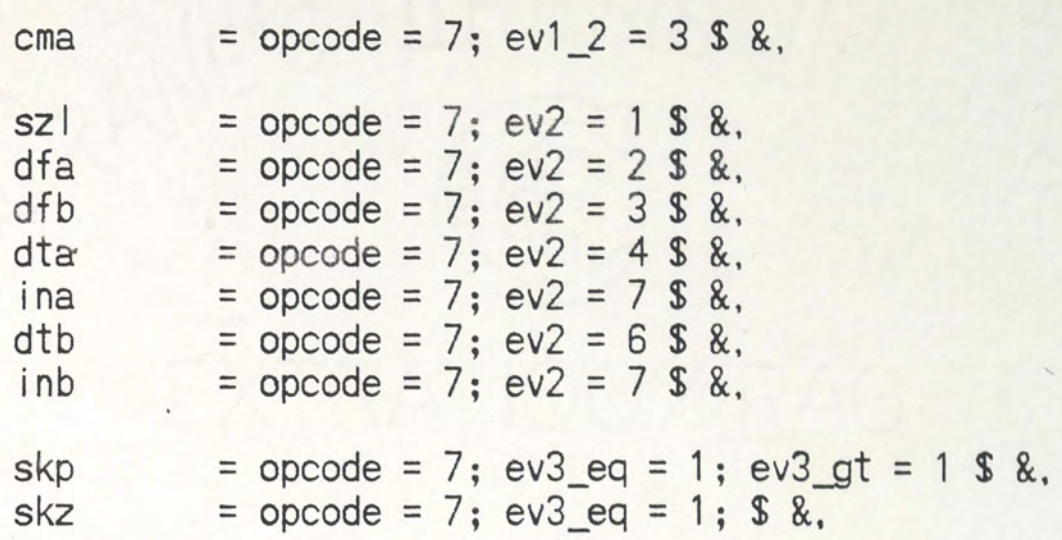

! address mode determination

 $mode(m)$  =

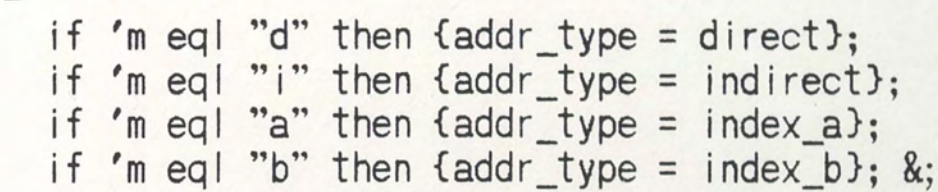

#### APPENDIX D

### "B" MODEL ISP' SOURCE FOR SIC

The following ISP' source code represents the "B" level model for SIC. The complete instruction set of SIC, as defined by the AHPL code in Appendix A, is modeled. Interconnection capabilities to an external memory and I/O facilities are also provided.

```
\begin{array}{c} \bullet \\ \bullet \end{array}Ţ
       : BSIC. ISPţ
  Name
           : ISP' code for a Small Instruction set Computer,
Ţ
  Purpose
ţ
             class B\begin{array}{c} \bullet \\ \bullet \end{array}implementation
ţ
  Author
           : BJ Patz
ţ
  Version : 1.0
ţ
ţ
  Comments : all instruction groups modeled
ţ
Î
 ţ
\frac{1}{2}declarations
Ť
        WORD
                = 18 &.
                                  ! basic word size
macro
        ADDRESS
                  = 13 &,
                                  ! basic address length
        ADDR PART = 12:0 &.
                                ! address part of WORD
                                  ! status length
        STATUS
                  = 12 &.
        BUF CHAN = 4 &,
                                 ! number of buffer channels
        INT CHAN = 8 &.
                                 ! number of interrupt lines
        STAT PART = 5:0 &.
                                  ! comparable part of STATUS
                 = delay(1) &, ! basic cycle time
        CYCLE
```
! major instruction breakdown, bits 17:15

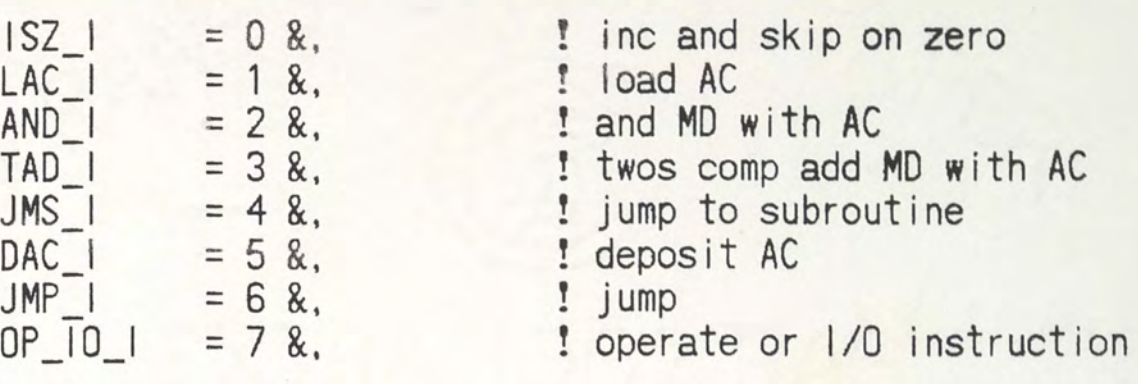

! adressing modes

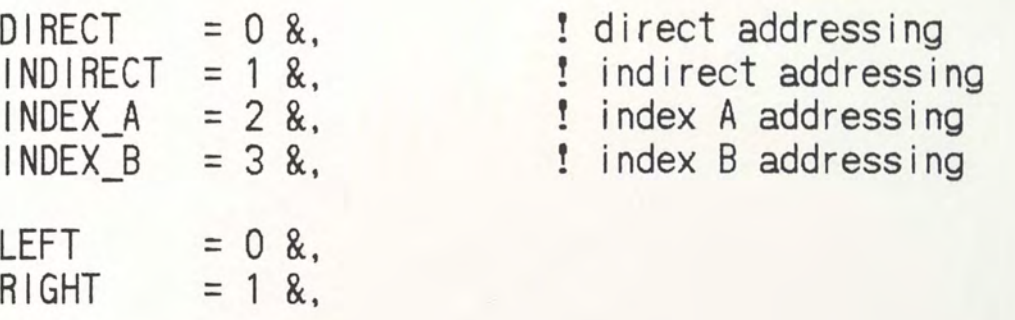

 $xw(xa!) = val ext 18$  &;

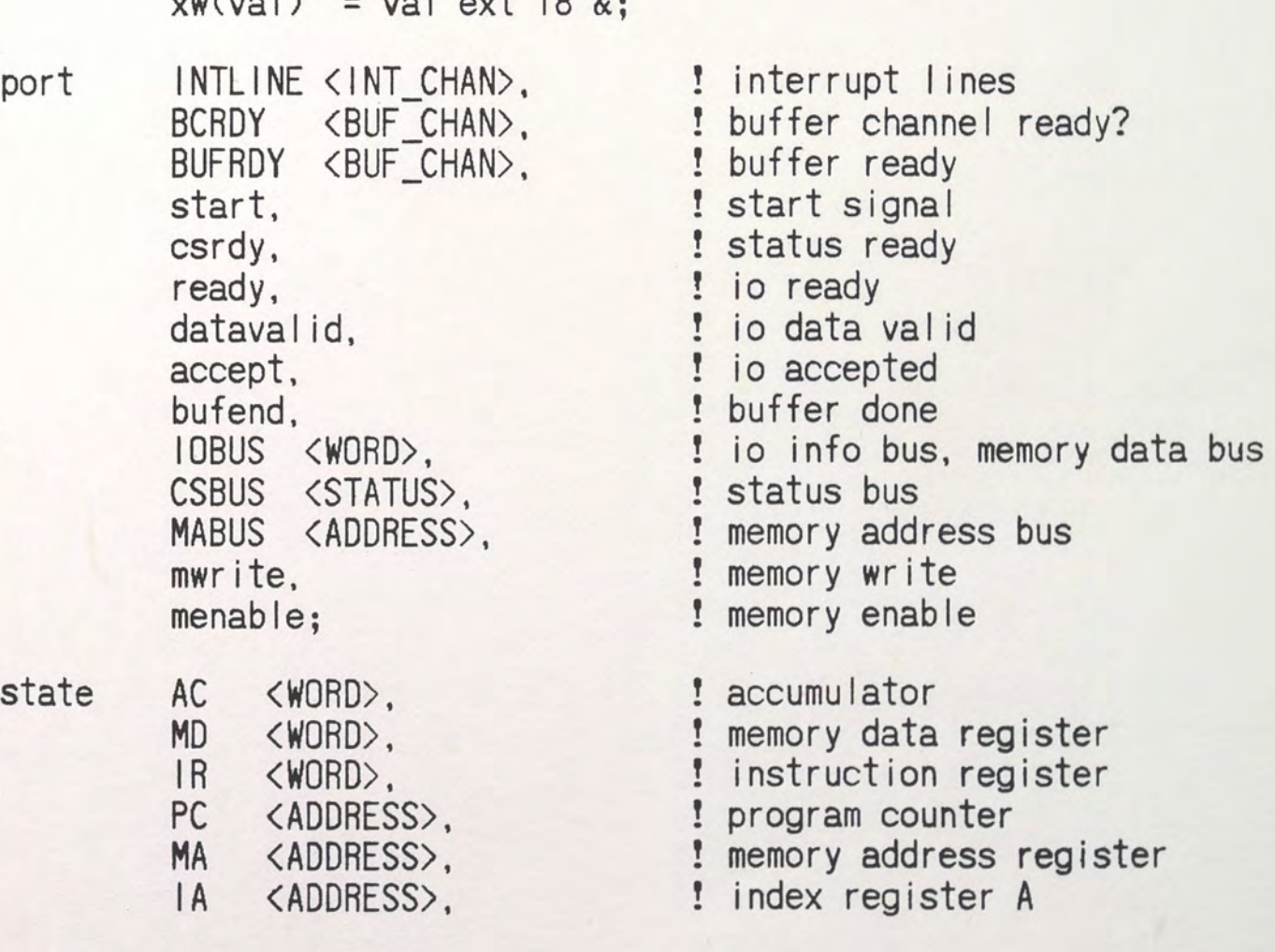

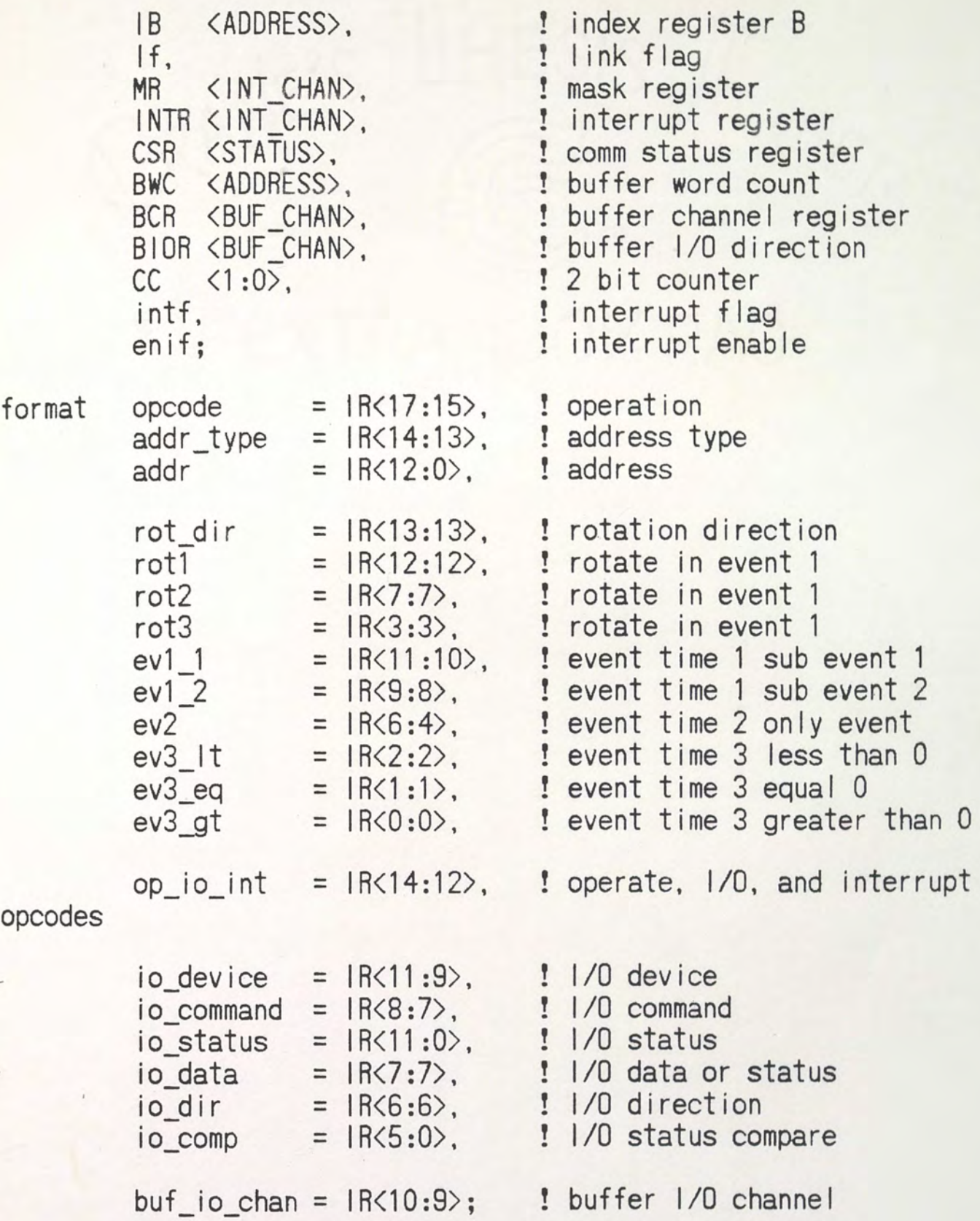

! ! sub processes :<br>!

```
! get a word from memory, 1 cycle read
get word :=menable = 1; mwrite = 0; MABUS = MA; MD = IOBUS; CYCLE;
      menable = 0:\lambda! store a word, 1 cycle write
store word :=
      menable = 1; mwrite = 1; MABUS = MA; IOBUS = MD; CYCLE;
      menable = 0:\lambda! fetch an instruction
fetch instruction :=\left(MA = PC; CYCLE;
      get word;
      IR = MD; PC = PC + 1; CYCLE;
      \lambda! compute effective address
effective_address :=
      MA = addr; CYCLE;
      case addr_type
          direct
               \ddot{\cdot}indirect : (get_word; addr = MD<ADDR_PART>;CYCLE)
          index_a : (addr = addr + IA; CYCLE)index b : (addr = addr + IB; CYCLE)esac;
      \lambda
```
! load MD from address in IR

```
load md :=\left(MA = addr; CYCLE;get word;
! perform MRI instructions
do isz := (load md;! load MD
         MD = MD + 1; next;! increment MD
         store word;
                                ! store MD
         if (MD \text{ eq} | 0) (PC = PC+1) : if MD = 0 then skip
do lac := (load md:! load MD
         AC = MD! load AC from MD
                                ! load MD
do and := (load md;
         AC = MD and AC)
                                ! AND AC and MD
do\_tad := (load_m d;! load MD
         AC = MD + AC! add AC and MD
do jms := (MD = xw(PC); next;store word;
                                ! save PC
         PC = addr! jump to address
do dac := (MD = AC; next;! load MD from AC
                                ! save AC
         store word)
do imp := (PC = addr)! jump
! rotate accumulator
rotate ac :=\left(case rot dir
            left : (AC = AC \text{ concat If}; If = AC(<WORD-1));
                    CYCLE)
            right : (AC = If concat ACC(WORD-1):O); If = AC < 0;
                    CYCLE)
        esac;
       \lambda! event time 1 for operate instructions
event1 :=\overline{ }
```

```
case rot1
            0: (case ev1 1
                     0: :: nop
                     1: (If = 1; CYCLE) ! set link2: (If = 0; CYCLE) ! clear link
                     3: :! halt
                esac;
                case ev1 2
                     0:;
                                          : nop
                     1: (AC = not 0; CYCLE) ! set AC2: (AC = 0; CYCLE)! clear AC
                    3: (AC = not AC; CYCLE) ! comp AC
                esac;
                \lambda1 : rotate ac
        esac;
       \lambda! event time 2
event2 :=\overline{ }case rot2
            0: (case ev2
                     0::
                     1 : (if If eql 0 then (PC = PC + 1; CYCLE)2: (AC = xw(IA); CYCLE) ! DFA3: (AC = xw(IB); CYCLE) ! DFB4 : (IA = AC<ADDR PART>; CYCLE) ! DTA
                    5: (IA = IA + 1; CYCLE) ! INA6: (IB = AC<ADDR PART>; CYCLE) ! DTB
                    7 : (IB = IB + 1; CYCLE) ! INAesac
                \lambda1:rotate ac
        esac;
       \lambda! event time 3
```

```
event3 :=\overline{ }case rot3
           0: (if ((ev3 It and (AC Iss xw(0))) or ! AC \lt 0(ev3 eq and (AC eql xw(0))) or ! AC = 0
                  (ev3'gt and (ACgtr xw(0))) : AC > 0(PC = PC + 1: CYCLE)\mathcal{L}1 : rotate ac
       esac;
      \lambda! interrupt setup sequence not yet implemented
int :=(
       CYCLE
! interrupt priority logic, pick the most significant bit set
function pri(a<INT_CHAN>)<2:0> :=
       state \langle 2:0 \rangle:
       i = 7; next;
       while (a \le i : i) eql 0) (i = i-1):
       pri = i:
      \mathcal{E}! compute interrupt address
function iaddr<ADDRESS> :=
       iaddr = 8 + 2*(pri(INTR and MR) ext ADDRESS);
      \lambda! service interrupt
```

```
int_handle :=
         int f = 0; enif = 0; CYCLE:
                                         ! reset interrupt flag,
                                         ! disable other
                                         ! interrupts
                                         ! get interrupt address
        addr = iaddr:! store PC for return
        MA = addr; MD = xw(PC); CYCLE;
        store word;
        PC = addr + 1; CYCLE;
                                         ! jump to interrupt
                                         : address + 1\mathcal{E}! test sequence not yet implemented
\mathsf{tst} :=
        \overline{C}CYCLE
        \lambda! 1/0 instructions
io :=\left(CSR = io\_status; CYCLE; ! put status on bus
        CSBUS = \overline{CSR}; csrdy = 1; wait (accept : lead);
        CSBUS = 0; csrdy = 0; next; ! release bus
        case io command
             0.1: (
                    case io dir
                        0: (! get data and wait until ready
                             MD = AC; CYCLE;
                             wait (ready : lead);
! put data on bus and wait until accepted
                             10BUS = MD; datavalid = 1;wait (accept : lead);
! release bus
                             10BUS = 0; datavalid = 0;
                            \mathcal{L}1: (! ready to receive
                             ready = 1; wait(datavalid : lead);
```

```
case io_data
' receive data
                                0: (MD = 10BUS; CYCLE)
' receive status
                                1: (CSR = CSBUS; CYCLE)esac;
                            accept = 1;
                           wait(datavalid : trail);
                            case io data
                                0: (AC = MD: CYCLE)1: (if ((io comp and
                                    CSR<STAT PART>) neg 0)
                                       (PC = PC + 1; CYCLE));esac;
                           accept = 0; ready = 0;
                           \lambdaesac
                  \mathcal{E}! set buffered I/O direction
            2
                : (
                  BIOR(buf io chan:buf io chan) = io dir; CYCLE
                  )
            3
                : : : \t{!} \t{.}esac
       \lambda! compute buffer address
function baddr(c<1:0>)<ADDRESS>:=
       \left(badr = 32 + 2*c;\lambda! buffer sequence
buffer :=\left(while BCR<CC:CC> eql 0 : find out which channel
                               ! wants service
             \left(CC = CC + 1; CYCLE
             ):
```

```
addr = baddr(CC); BCRCC:CC> = 0; CYCLE; ! get buffer! address
        MA = addr; CYCLE;
        get word; addr := addr+1; next;! get negative
                                              ! word count
        MA = addr; BWC = MD<ADDR PART>; CYCLE;
        get word;
                                              ! get start
                                              ! address
        MA = MD + BWC; CYCLE;
        BWC = BWC + 1: BUFRDY<CC:CC> = 1: CYCLE: ! increment
                                              ! word count
        BUFFRDY<CC:CC = 0;
        case BIOR<CC:CC>
             0: (
                                           ! send data
                 get word;
                 wait (readv:lead):10BUS = MD; datavalid = 1; wait(accept:lead);10BUS = 0; datavalid = 0; : release bus
                 \mathcal{E}1: (ready = 1; wait(datavalid:lead);! receive data
                 MD = IOBUS; CYCLE;store word:
                 accept = 1; wait (datavalid:train);
                 \lambdaesac;
        if (BWC eql 0)
             (
             buffered = 1: CYCLE! buffer empty
              buffered = 0;\lambdaelse (
              BUFRDY<CC:CC> = 1; CYCLE; ! store new BWC
              BUFFRDY<CC:CC> = 0;
              MA = baddr(cc); MD = BWC; CYCLE;store word:
             \lambda\mathcal{E}! main program
```

```
ţ
```
$main :=$ 

 $\overline{(\ }$ while BCR buffer: ! buffer command if intf int\_handle; ! handle interrupt fetch instruction: if (opcode neq OP\_IO\_I) effective\_address; case opcode  $|SZ_l : (do_isz)$ <br> $LAC_l : (do_lac)$  $AND$  :  $(do$  and) TAD | : (do tad) JMS\_I : (do\_jms)<br>DAC\_I : (do\_dac)<br>JMP\_I : (do\_jmp) OP  $\overline{10}$  | :  $\left($ case op\_io\_int ! operate instructions  $0, 1, 2, 3:$  $\left($ event1; event<sub>2</sub>: if (ev2 neq 1) event3;  $\mathcal{E}$ ! test sequence  $4: ($ tst;  $\mathcal{L}$ ! io sequence  $5:$  (  $10;$  $\mathcal{E}$ ! interrupt sequence  $6,7:$  $\left($  $int:$ 

66  $\,$ esac; esac;<br>CYCLE;<br>)

### APPENDIX E

#### "B" MODEL ISP' SOURCE FOR MEMORY AND IO

The following ISP' source code represents a synchronous memory and an I/O module for the "B" level model of SIC.

```
۴.
 ŧ
ţ
          : RAM. ISP
  Name
  Purpose : ISP' code for an RAM, used in the
ţ
            Small Instruction set Computer
ţ
            class B and C implementations
Î
ţ
  Author : BJ Patz
ţ
  Version : 1.0Î
  Comments : RAM has enable to enable input and output
ţ
Ţ
ţ
 Ţ
ţ
  declarations
Ţ
        DATASIZE = 18 &, \qquad \qquad ! basic word size<br>ADDRSIZE = 13 &, \qquad \qquad ! basic address length
macro
        RAMDELAY = 50 &:
                            ! RAM read delay
memory ME0:8191J<DATASIZE>; ! program memory
port
        ADDR <ADDRSIZE>,
                               ! address bus
        DATA <DATASIZE>.
                              ! data bus
                               ! read/write line
        write.
                              !\text{ read} = 0, \text{ write} = 1! enable
        enable;
```

```
! memory read, and write
do read :=\zetadelay(RAMDELAY);
       DATA = MEADDRJ\lambdado\_write :=\left(MLADDRJ = DATA\lambda! main routines
when (write : trail (enable eql 1)) := (do_read)
when (write : lead (enable eql 1)) := (do_write)
                            : (DATA = 0)when (enable: trail
when (enable : lead (write eql 0))) := (do_read)
when (enable : lead (write eql 1))) := (do write)
```
Ť Ť.  $: 10.1SP$ Name Purpose : 10 module used for class B SIC Ţ Author : BJ Patz ţ t Version  $: 1.0$ ţ  $\frac{1}{2}$ Comments : non-buffered 10 module ţ this module only responds to io requests ţ and multiplies the last two data words ţ it received Ť ŧ ţ ţ declarations ţ  $= 1$  &. ME ! my device name macro  $= 18$  &, ! basic word size<br>! status length WORD  $= 12$  &, **STATUS** ! busy<br>! not busy BUSY  $= 1$  &. DONE  $= 0$  &. = delay(1) &, ! basic cycle time CYCLE = delay(5)&; ! command cycle time BIGCYCLE CSBUS <STATUS>. ! status bus port IOBUS <WORD>, ! io data bus intline. ! interrupt line, not used csrdy, ! status ready ! io ready ready, datavalid, ! io data valid ! io accepted accept: state COMM <STATUS>, ! SICs command status register STAT <STATUS>, DATA <WORD>, ! data register OLD\_DATA <WORD); ! old data register format  $i \circ dev$  = COMM<11:9>.! io device io command =  $COMM(8:8)$ , ! command only io data =  $COMM \langle 7:7 \rangle$ , ! data or status  $io\_dir$  =  $COMM < 6:6$ , ! io direction io status =  $COMM \times 5:0$ ; ! io status

```
' receive data
receive :=\left(wait (datavalid : lead);<br>DATA = IORIIS: 2008.
       DATA = 10BUS; accept = 1; CYCLE; ! get data
       wait (datavalid : trail);    ! ok
       ready = 0; accept = 0;
                                 ! release bus
       \mathcal{E}! send data
send :=\overline{(\ }! wait for ready
       wait (ready : lead);
       case io data
           0 : (IOBUS = DATA; CYCLE) ! data on bus
           1 : (CSBUS = STAT; CYCLE) ! status on bus
       esac:
       datavalid = 1:! data valid
       wait (accept : lead);
                                  ! wait til received
       datavalid = 0:
       case io data
                                  ! release bus
           0: (10BUS = 0)1: (CSBUS = 0)esac
       \lambda! do something with data received
do command :=\left(DATA = DATA * OLD_DATA; ! perform multiply<br>OLD_DATA = DATA; ! and save old data
       BIGCYCLE;
       STAT = DONE:\lambda
```
! main program  $main :=$ ( wait (csrdy: lead); COMM =  $CSBUS$ ;  $accept = 1$ ;  $CYCLE$ ;  $accept = 0;$ if (io\_dev eql ME)  $\overline{(\ }$ case io\_command  $0:$  (case io\_dir 0 : (receive; do\_command)  $1: (send)$ esac) 1 : (do\_command) esac  $\mathcal{E}$  $\mathcal{E}$ 

# APPENDIX F

## "B" MODEL TOPOLOGY FILE

The following code illustrates the topology file used to define the "B" level model SIC network.

```
ŧ
ţ
  Name
           : BSIC.T (topology file)
į
  Purpose : topology file for a
į
            Small Instruction set Computer
ţ
             class C implementation
ţ
  Author
          : BJ Patz
ţ
  Version : 1.0ŧ
intline < 8.
                                 ! interrupt lines
signals
        bcrdy \langle 4 \rangle.
                                 ! buffer channel ready
                                 ! buffer ready
        bufrdy \langle 4 \rangle.
        start.
                                 ! start signal
                                 ! status ready
        csrdy,
        ready,
                                 ! io ready
                                 ! io data valid
        datavalid.
                                 ! io accepted
        accept,
        bufend.
                                 ! buffer done
                                 ! iobus
        iobus \langle 18 \rangle.
        csbus <12>,
                                 ! status bus
                                ! memory address bus
        mabus \langle 13 \rangle,
                                 ! memory write
        mwrite.
                                 ! memory enable
        menable:
```
! sic

```
processor sic = "bsic.sim";time delay 200ns; 
   connections 
!
           intline = intline,
           bcrdy = bcrdy,<br>bufrdy = bufrdybufferedy = bufferdy, start = start.start = start,<br>csrdy = csrdy,
                      = csrdy,
           ready = ready,
           datavalid= datavalid,
           accept = accept,buffered = buffered,
           iobus = iobus,
           \begin{array}{rcl} \text{csbus} & = \text{csbus}, \\ \text{mabus} & = \text{mabus}. \end{array}= mabus.
           mwrite = mwrite,
           menable = menable;
   program memory 
processor pram = "ram.sim";
   time delay 50ns; 
   \frac{1}{\text{connection}} = \frac{1}{\text{c}} = \frac{1}{\text{c}}= iobus.
                   write = mwrite.
                   enable = menable; 
    initial m = coreimage;
! an io process 
processor io = "io.sim"; 
   time delay 200ns; 
   connections csbus = csbus,<br>iobus = iobus.
                               = iobus.
                   intline = intline<1:1,
                   csrdy = csrdy,
                   ready = ready.
                   datavalid = datavalid,
                   accept = accept;
```
#### APPENDIX G

# "B" MODEL METAMICRO SOURCE FOR SIC

The following metaMicro source code is used for defining the executable instructions of the "B" level implementation of SIC.

```
ţ
ţ
   Name: BSIC.METAMICRO
Ī
   Purpose : metaMicro assembly code generator for SIC
ţ
                  class B implementation
ļ
   Author : BJ Patz
ţ
   Version : 1.0Î
ţ
   Comments :
Y
|E1, 1] \times 18 $
                                 ! 1 word instruction of 18 bits
instr
           opcode = 1 \langle 17:15 \rangle, ! operation<br>addr_type = 1 \langle 14:13 \rangle, ! address type
format
           addr
                           = \langle 12:0 \rangle, \qquad address
                           = 1 \langle 13:13 \rangle,
           rot dir
                                            ! rotation direction
                           = |\langle 12:12 \rangle,
           rot1
                                             ! rotate in event 1
                           = |\langle 7:7 \rangle,
                                           ! rotate in event 1
           rot2rot3= |\langle 3:3\rangle.
                                            ! rotate in event 1
                          = 1 \times 11:10, i event time 1 sub event 1<br>= 1 \times 9:8, i event time 1 sub event 2<br>= 1 \times 6:4, i event time 2 only event<br>= 1 \times 2:2, i event time 3 less than 0<br>= 1 \times 1:1ev11ev12ev<sup>2</sup>ev3 It
                          = 1 \langle 1:1 \rangle, <br>
\vdots event time 3 equal 0<br>
= 1 \langle 0:0 \rangle, \vdots event time 3 greater than 0
           ev3 eq
           ev3 gt
```
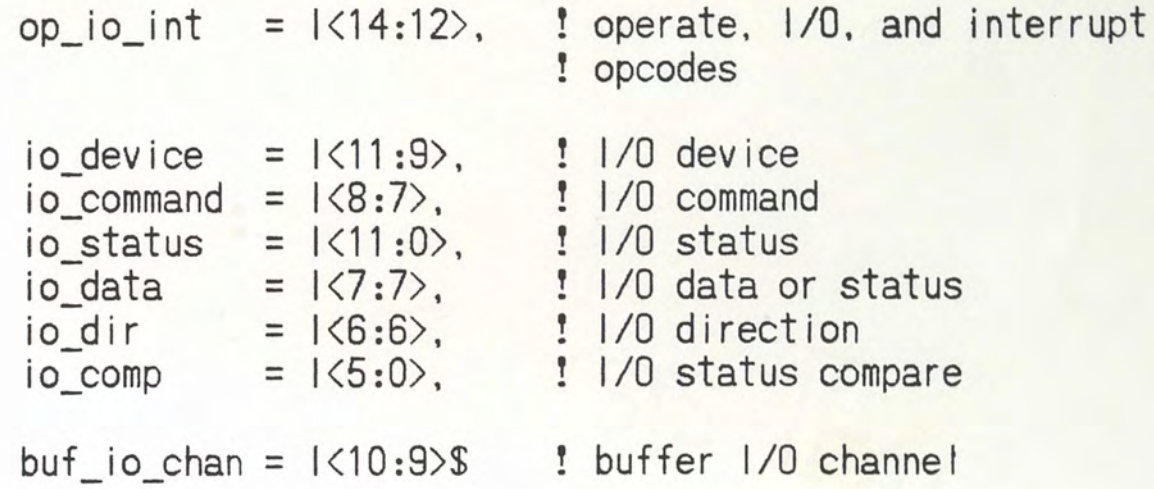

#### macro

! constants

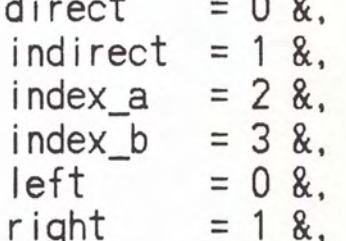

! the basic op codes

=  $opcode = 0$ ;  $addr = a$ ;  $mode(m)$  \$ &, isz(a,m) = opcode = 1;  $addr = a$ ;  $mode(m)$  \$  $\&$ ,  $lac(a,m)$ =  $\text{opcode} = 2$ ;  $\text{addr} = a$ ;  $\text{mode(m)} \$  &,  $and(a,m)$ = opcode =  $3$ ; addr =  $a$ ; mode(m) \$  $\&$ ,  $tad(a,m)$ = opcode = 4;  $addr = a$ ;  $mode(m)$  \$ &,  $ims(a,m)$ = opcode =  $5$ ; addr =  $a$ ; mode(m) \$  $\&$ ,  $dac(a,m)$ = opcode =  $6$ ; addr =  $a$ ; mode(m) \$  $\&$ ,  $imp(a,m)$ = opcode = 7;  $rot\_dir = left$ ;  $rot1 = 1$ ; ral = opcode = 7; rot dir = right; rot1 = 1; rar = opcode = 7;  $ev1_1 = 0$  \$ &, nop = opcode = 7;  $ev1_1 = 1$  \$ &, stl  $c||$ = opcode = 7; ev1 1 = 2 \$ &, = opcode = 7;  $ev1 \t1 = 3$  \$ &, hit = opcode = 7;  $ev1_2 = 1$  \$ &, sta =  $\text{opcode} = 7$ ;  $\text{ev1}_2 = 2$  \$ &, cla = opcode = 7;  $ev1_2 = 3$  \$ &,  $c$ ma

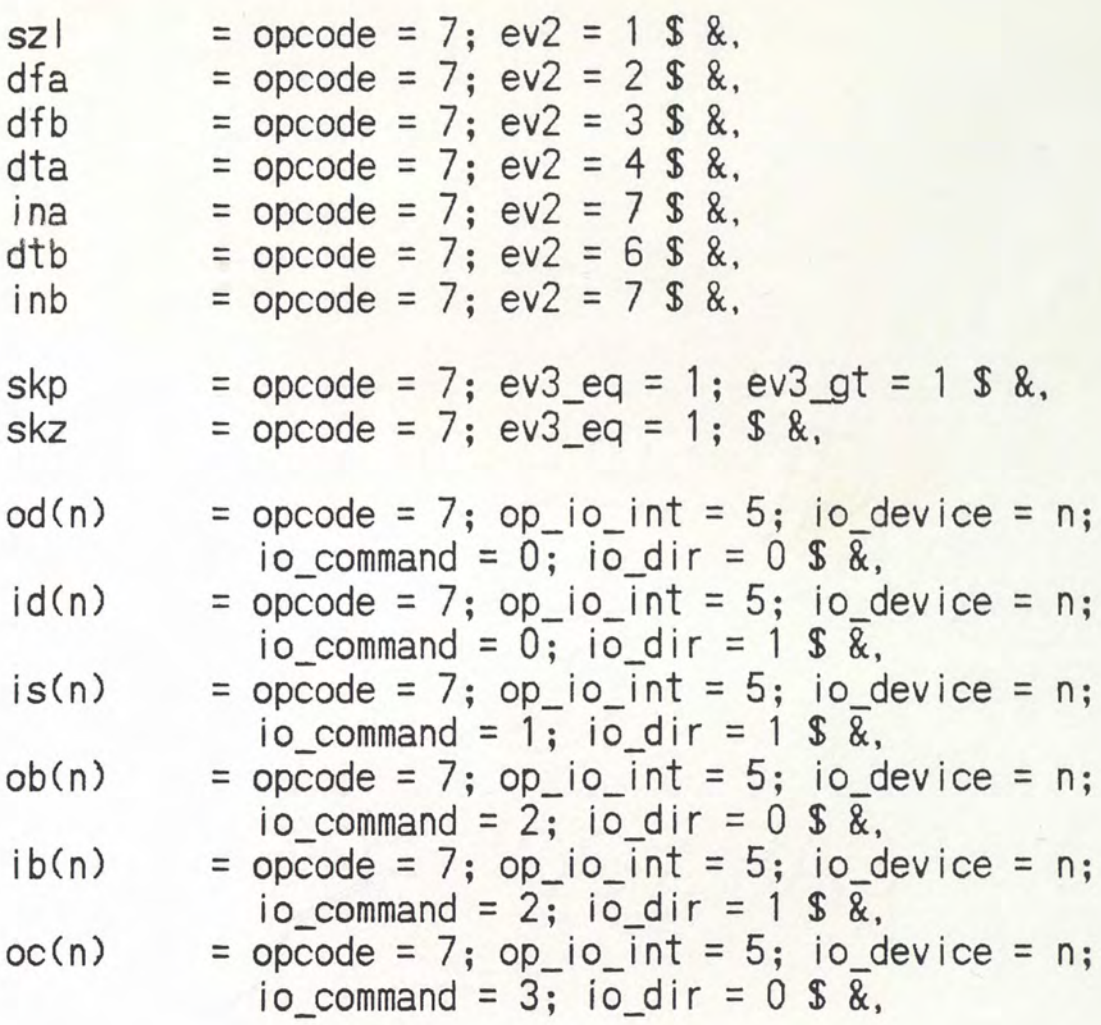

! address mode determination

 $mode(m)$ 

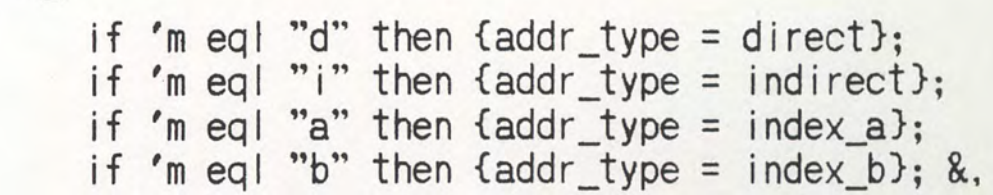

f some more advanced opcodes, mainly operate instructions

 $aral(n)$  = opcode = 7;  $rot\_dir$  = left;  $rot(n)$  \$ &,  $arar(n)$  = opcode = 7; rot\_dir = right; rot(n) \$ &, acla = opcode = 7; ev1\_2 = 2; ev2 = 4 \$ &,<br>aclb = opcode = 7: ev1\_2 = 1; ev2 = 6 \$ &,  $=$  opcode = 7; ev1 2 = 1; ev2 = 6 \$ &,  $rot(n) = if n = 1 then$  { $rot1 = 1$  }; if  $n = 2$  then  $\{ \text{rot1} = 1; \text{rot2} = 1; \}$ if  $n = 3$  then  $frot1 = 1$ ;  $rot2 = 1$ ;  $rot3 = 13$  &;

#### **APPENDIX H**

### "C" MODEL ISP' SOURCE FOR SIC

The following ISP' source code represents the "C" level model for SIC. In this version, all facilities of SIC are modeled as seperate ISP' processors.

```
Ţ
 ţ
ţ
           : ALU. ISP (alu)Name
ţ
           : ISP' code for an alu, used in the
  Purpose
\mathop{}_{\mathop{}\!\mathsf{I}}Small Instruction set Computer
\mathop{!}\nolimitsclass C implementation
\mathop{!}\nolimitsAuthor
           : BJ Patz
ţ
  Version : 1.0
ţ
ţ
  Comments : 2 18 bit inputs are processed, yields 19 bit output
ţ
Ţ
 Ţ
ţ
  declarations
\mathbf{I}! input word size<br>! output word size
        WORDIN
                 = 18 &,
macro
                 = 19 &,
        WORDOUT
        ALUDELAY
                 = 50 &.
                               ! alu delay
! meanings of alu function
        ALU A
                 = 0 &.
                               ! out = ina
                 = 1 &,
                             ! out = inbALU B
        ALU_ABAR
                 = 2 &,
                              ! out = not ina
                               ! out = not inb
        ALU BBAR
                = 3 &.
```
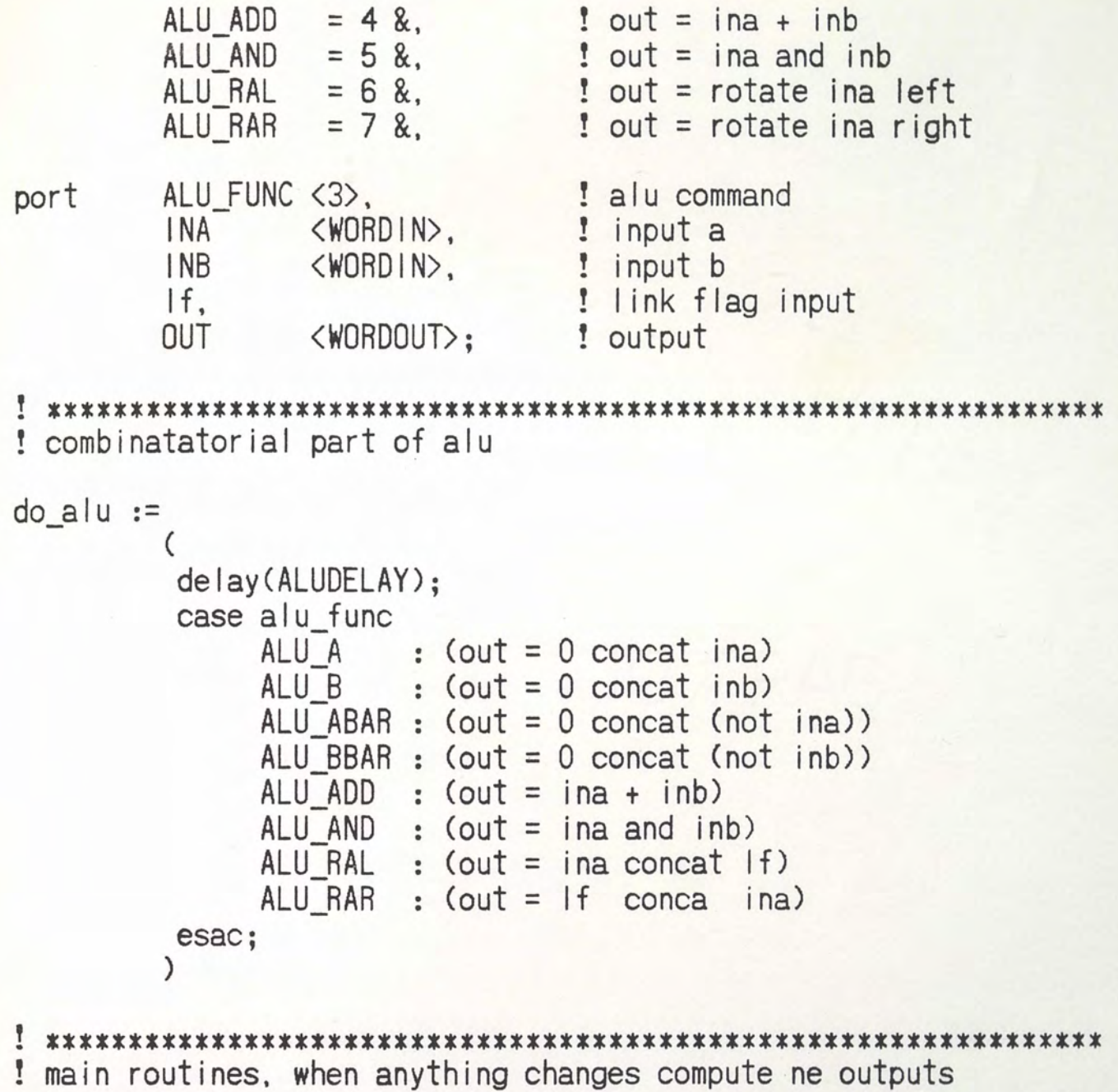

when  $(1NA)$  :=  $(do_alu)$ <br>when  $(1NB)$  :=  $(do_alu)$ <br>when  $(ALU_FUNC)$  :=  $(do_alu)$ 

```
ţ
           : BUSCON. ISP
ţ
  Name
  Purpose : ISP' code for A, B, and O bus control, used in the
ţ
             Small Instruction set Computer
ţ
             class C implementation
\mathbf{r}ţ
          : BJ Patz
  Author
ţ
  Version : 1.0Ť
ŧ
  Comments :
BMDELAY = 10 &; \qquad ! delay
macro
                            ! a bus control
port
        CDN1 < 3,
        CDN2 < 3.
                             ! b bus control
        CON3 < 6.
                            ! obus control
                          ! a bus control<br>! b bus control
        A CON <8>,
        B_CON <8>.
        0 CON <16>,
                          ! o bus control
\mathfrak{k}ţ
  control code meanings
ţ
ţ
    a0 0 on ABUS
ţ
    a1 1 on ABUS
    a2 all 1's on ABUS
ţ
ļ
    a<sub>3</sub>Î
    a<sup>4</sup>-2.0 - 0.0a5 IR on the ABUS
        AC on ABUS
    a6t
        BWC on ABUS
    a<sup>7</sup>ţ
    b0 0 on BBUS
ţ
    b1 1 on BBUS
ţ
    b<sub>2</sub> all 1's on BBUS
\mathbf{I}b3ļ
    b4 MD on the BBUS
ţ
    b5 | A on BBUS
    b6 IB on BBUS
ţ
Ţ
    b7 PC on BBUS
```
ţ o0 no op  $of$   $IR = OBUS$ ţ  $IR$  <addr\_part> = OBUS ţ  $O<sup>2</sup>$ I  $O<sub>3</sub>$ ţ  $o<sub>4</sub>$  $\circ 5$  AC = OBUS ţ  $o6$  If,  $AC = DBUS$ ļ  $o7$  MD = OBUS ļ  $o8$   $IA = OBUS$ Ī  $o9$   $IB = OBUS$ ļ  $o10$  PC = OBUS ļ  $o11$  BWC = OBUS  $\frac{1}{2}$  $o12$  MA = OBUS  $\mathop{!}\nolimits$  $o13$  CSR = OBUS  $o14$  INTR = OBUS and INTR  $\mathbf{f}$  $o15$  MR = OBUS ŧ Ť do de mux process  $do con :=$  $\left($ delay(BMDELAY);  $A$  CON  $:= 0$ :  $B$  CON  $:= 0$ ;  $C$  CON  $:= 0$ : A CON<CON1> = 1;  $B$  CON<CON2> = 1;  $0$  CON<CON3> = 1; Ť main when  $(CON1) := (do_{con})$ when  $(CON2) := (do_{con})$ when  $(CON3) := (do_{con})$ 

```
\frac{1}{2}\mathfrak{f}: CCGEN. ISP (condition code generator)
   Name
ţ
              : ISP' code for the condition code generator
   Purpose
ţ
                Small Instruction set Computer
\mathop{!}\nolimitsclass C implementation
Ī
   Author
              : BJ Patz
\frac{1}{2}: 1.0Version
ţ
\frac{1}{2}Comments: 1 8 bit mux. 1 32 bit mux
\frac{1}{2}Ť
  ţ
\frac{1}{2}declarations
ţ
          CCDELAY = 10 \&; !condition code delay
MACRO
          INAC8.
                         ! A input lines
port
          INB < 32.
                         ! B input lines
          CDND <12! condition code select from u machine
                         ! condition code
          CC:Ĩ
! condition code meanings
Ţ
ţ
 A bit 0, nop
\overline{\mathbf{I}}A bit 1.
              accept
t
   A bit 2.
              datavalid
\mathop{!}\nolimitsA bit 3.
             ready
Ĩ.
   A bit 4.
              IR * BCR! A bit 5.
              BCR \langle CC \ranglet
   A bit 6.
              BIOR <CC>
\mathop{!}\! \cdotA bit 7.
\mathbf{I}A bit 0.
             true
\mathop{!}\nolimitsv(BCR)B bit 1.
\mathbf{I}B bit f
\frac{1}{2}B bit 3.
             status = 0\mathop{!}\nolimitsB bit 4,
             status \langle 0\mathop{!}\nolimitsstatus > 0B bit 5.
\mathbf{r}B bit 6.
ţ.
 B bit 7.
             |f|Ť.
  B bit 8.
              \mathsf{f}
```
B bit 9, IR<17> \* IR<16> \* IR<15> ţ B bit 10, IR<17> \* IR<16>  $\frac{1}{2}$  $\mathbf{I}$ B bit 11, IR<2> B bit 12. ţ  $IR<sub>3</sub>$ B bit 13, IR<4> ţ ţ B bit 14, IR<5> **B** bit 15. ţ  $IR<sub>6</sub>$ B bit 16, IR<7> ! ţ B bit 17, IR<8> ţ B bit 18, IR<9> ţ B bit 19, IR<10> B bit 20. IR<11> ţ B bit 21, IR<12>  $\overline{\mathfrak{k}}$ ţ B bit 22, IR<13> B bit 23, IR<14> ţ ţ B bit 24. IR<15> B bit 25, IR<13>  $\mathop{!}\nolimits$ B bit 26, IR<17> Ţ  $\mathop{!}\nolimits$ B bit 27, Ţ B bit 28.  $\mathop{!}\nolimits$ **B** bit 29.  $\overline{\mathbf{r}}$ **B** bit 30, Ť. B bit 31. ! cc generator  $do$   $cc$   $:=$  $\mathcal{L}_{\mathcal{L}}$ delay(CC\_DELAY);  $cc = COND < 8:8$  xor (INA<COND<7:3>> or INB<COND<2:0>>)  $\mathcal{E}$ ! main routines, when anuything changes compute cc when  $(1NA)$  $:=$   $(do$   $cc)$  $:=$   $(do$   $cc)$ when  $(1NB)$  $:=$   $(do$   $cc)$ when (COND)

```
ţ
\frac{1}{2}: CLKGEN.ISP (clock generator)
 Name
 Purpose : ISP' code for a clock signal generator,
\frac{1}{2}Small Instruction set Computer
ţ
Ī
          class C implementation
į
 Author
        : BJ Patz
ţ
 Version : 1.0ţ
ţ
 ţ
ţ
  declarations
ţ
macro HITIME = delay(150); ! time at 1
    LOWTIME = delay(50); ! time at 0
                     ! clock output
port
    c<sup>k</sup>
! main program
main :=\overline{(}clk = 1; HITIME;clk = 0; LOWTIME;
     \mathcal{E}
```

```
f
 Î
           : CSGEN. ISP (control signal generator)
ţ
  Name
           : ISP' code for the control signal genrator
ţ
  Purpose
             Small Instruction set Computer
ţ
ţ
             class C implementation
ţ
           : BJ Patz
  Author
ţ
  Version : 1.0
ţ
ţ
  Comments: 2 16 bit demuxes
ţ
ł
 ţ
ţ
  declarations
ţ
        CSDELAY = 10 &,
                                ! control delay
macro
        CONT < 9,
                                 ! 9 control bits
port
        OUTA <16>,
                                 ! output signal A
                                 ! output signal B
        OUTB \langle 16 \rangle;
Î
  control signal meanings
ţ
ţ
ţ
  A bit 0
            no op
ţ
  A bit 1
            mem write
  A bit 2
ţ
            mem enable
  A bit 3
ţ
            accept = 1A bit 4<br>A bit 5
t
            datavalid = 1ţ
            datavalid = 0A bit 6 ready = 1\frac{1}{2}buffered = 1ţ
  A bit 7
ţ
  A bit 8
ţ
  A bit 9
ţ
  A bit 10
           10BUS = MDţ
            CSBUS = CSRA bit 11
ţ
  A bit 12
ţ
  A bit 13
ţ
  A bit 14
ţ
  A bit 15
\frac{1}{2}B bit 0
            no op
Ť.
            CSR = CSBUSB bit 1
```

```
MD = 10BUSB bit 2
Ţ
  B bit 3 BIOR \langle CC \rangle = 1ţ
\mathbf{r}B bit 4
            BCR \langle CC \rangle = 0B bit 5
            BCR \langle CC \rangle = 1ţ
  B bit 6 BUFRDY \langle CC \rangle = 1ţ
ţ
  B bit 7 CC = CC+1B \text{ bit } 8 intf = 0
ţ
ţ
  B bit 9
            enif = 0B bit 10 enif = 1ţ
  B bit 11 If = 0ţ
ţ
           |f = 1B bit 12
            |f = DBUS \langle 0 \rangleţ
  B bit 13
           |f = DBUS \langle 18 \rangleŢ
  B bit 14
  B bit 15
             int f = ((v(MR * INTR) * enif))Ť
! de mux code
do con :=(
         delay(CSDELAY);
         OUTA = 0:OUTB = 0:OUTACONT < 3:0 \ge 5 = 1:
         OUTACCONT \langle 7:4 \rangle = 1:
! set enable if write
         if (CONTS:0> eql 1) (OUTA<2> = 1);\mathcal{L}! main routines
when (CONT) := (do con)
```

```
Ť
 ţ
  Name : IOHANDLE.ISP (io handler)
--------
  Purpose : ISP' code for io for the
            Small Instruction set Computer
            class C implementation
ļ
  Author
         : BJ Patz
Ī
  Version : 1.0
Ĩ
ţ
  Comments :
f
Ť
 INT CHAN = 8 &.
                               ! number of interrupt lines
macro
                 = 12 &;
                            ! size of status word
        STATUS
        clk.
                               ! clockport
        INTLINE <INT CHAN>,
                              ! interrupt lines
        CSBUS
               <STATUS>,
                               ! status bus
                               ! status ready
        csrdv.
        IN<STATUS>.
                              ! obus connection
                            : control 1
        c1 \langle 4 \rangle.
                            ! control 2
        c2 \langle 8 \rangle,
                               ! accept
        accept.
        datavaild,
                            datavalid
                              ! ready
        ready,
                               ! interrupt received
        inter rovd;
ţ
Ť
  control meanings
ţ
  c2 bit 0 intf = 0ţ
  c2 bit 1 enif = 0ţ
  c2 bit 2 enif = 1c2 bit 3 INTR = not (INTR and IN)
\frac{1}{2}c2 bit 4 MR = IN
\overline{\mathbf{I}}c2 bit 5 intf = ((INTR and MR) neq 0) and enif
  c2 bit 6 CSBUS = CSR, csrdy = 1t
t
  c2 bit 7 CSR = CSBUS! c1 bit 0 accept = 1! c1 bit 1 datavalid = 1
  c1 bit 2 datavalid = 0
L
! c1 bit 3 ready = 1
```

```
MR <INT_CHAN>,<br>INTR <INT_CHAN>,
                                 ! mask register
state
                                ! interrupt register
         CSR <STATUS>,
                                    ! status
         intf.
                                   ! intf
         enif:! enif
! register ops
do int :=\left(if c2(0) (intf = 0);
         if c2(1) (enif = 0);
         if c2 \langle 2 \rangle (enif = 1);
          if c2\langle 3 \rangle (INTR = not (INTR and IR));
          if c2\langle 4 \rangle (MR = |N\rangle:
         if c2\langle 5 \rangle (intf = ((INTR and MR) neq 0) and enif);
         if c256 (CSR = CSBUS):
         next:inter rovd = intf;
        \lambdaŢ
   main processes
when (intline : lead) (INTER = INTR or intline)when(clk: trail) (do_int)
when (c2\langle 7 \rangle : lead) (CSBUS = CSR; csrdy = 1)
when (c1\langle 0 \rangle)(\text{accept} = c1\langle 0 \rangle 9)when (c1\langle 1 \rangle : lead) (datavalid = 1)
when (c1\langle 2 \rangle : lead) (datavalid = 0)
                       (\text{ready} = c1\langle 3 \rangle)when (c1\langle 3\rangle)
```

```
Ţ
  Name : LF. ISP (link flag)
\ddot{\ddot{\tau}}: ISP' code for the link flag for a
  Purpose
             Small Instruction set Computer
\ddot{\ddot{\theta}}class C implementation
           : BJ Patz
\frac{1}{2}Author
  Version : 1.0
Î
ţ
  ļ
t
  declarations
ţ
                              ! register size
        REGSIZE = 1 &,
macro
        REGDELAY = 10 &:
                                ! register delay
                                l clock
port
      clk,
                                ! control
        c<sub>4</sub>! bit 0 clear link
! bit 1 set link
! bit 2 link = in1: bit 3 link = in2! input bits
        in1, in2,! outputs
        out
state
                                ! register
        R:! register output
do link :=
        \overline{(\ }if c \langle 0 \rangle (R = 0); <br>   ! clear link
         if c(1) (R = 1); <br> <br> <br> <br> <br> <br> <br> <br> <br> <br><br><br>
         if c(2) (R = in1); ! low bit of obus
         if c\langle 3\rangle (R = in2); \frac{1}{2} hi bit of obus
         delay (REGDELAY);
         out = R:\lambda
```
! main routines

when  $(c|k : train) := (do_link)$ 

```
Ţ
 ţ
I
   Name : REG13.ISP (13 bit register)
Ī
   Purpose : ISP' code for a 13 bit register, used in the
ţ
             Small Instruction set Computer
į
             class C implementation
ţ
   Author : BJ Patz
\mathbf{r}Version : 1.0
ļ
   Comments : register loads on negative edge
             register has enable
ţ
             register has output enable
Ť
ţ
Î
  Î
ţ
  declarations
ţ
                               ! register size
        REGSIZE = 13 &,
macro
        REGDELAY = 15 &:
                              I register delay
        clk.
                                 | clock
port
                                ! enable
        en,
                                ! output enable
        oe,
                               ! inputs
         IN < REGSIZE,
        OUT <REGSIZE>:
                                ! outputs
state R <REGSIZE>;
                                ! register
! register output
do output :=\epsilonif oe delay(REGDELAY);
         case oe
            1: (OUT = R) <br>
0: (OUT = 0) <br>
1: (PUT = 0) <br>
1: (E) <br>
1: (E) <br>
1: (D) <br>
1: (D) <br>
1: (D) <br>
1: (D) <br>
1: (D) <br>
1: (D) <br>
1: (D) <br>
1: (D) <br>
1: (D) <br>
1: (D) <br>
1: (D) <br>
1: (D) <br>
1: (D) <br>
1: (D) <br>
1: (D) <br>
1: (D) <br>
1:esac
         \lambda! register input
```
 $do_{input} := (if en (R = IN))$  f input enabled

! main routines

when  $(clk : train) := (do_{output}; do_{output})$ <br>when  $(oe) := (do_{output})$ 

```
Ţ
 ŧ
Î
     : REG18.ISP (18 bit register)
  Name
  Purpose: ISP' code for a 18 bit register, used in the
ţ
         Small Instruction set Computer
ţ
ţ
         class C implementation
ţ
  Author : BJ Patz
ţ
  Version : 1.0Î
ţ
  Comments : register loads on negative edge
ţ
         register has enable
          register has output enable
ţ
ţ
Ť
 ţ
Y
  declarations
ţ
                     ! register size
      REGSIZE = 18 &
macro
      REGDELAY = 15 &;
                       ! register delay
                       ! clockport
      clk.
                      ! enable
      en.
                       ! output enable
      oe.
      IN <REGSIZE>,
                       ! inputs
      OUT <REGSIZE>:
                      ! outputs
state R <REGSIZE>:
                   de l'exister
! register output
do_output :=\left(if oe delay(REGDELAY);
       case oe
                    ! output enabled
         1: (OUT = R)0: (OUT = 0) ! release output
       esac
      \lambda! register input
```
! main routines

when  $(clk : train) := (do_{output}; do_{output})$ <br>when  $(oe) := (do_{output})$ 

```
I
 Î
  Name : REG48.ISP (48 bit register)
ţ
  Purpose : ISP' code for a 48 bit register, used in the
Ĩ
            Small Instruction set Computer
ţ
Î
            class C implementation
ļ
          : BJ Patz
  Author
ţ
  Version : 1.0
I
ţ
  Comments: register loads on positive edge of clock
ţ
f
  ţ
  declarations
Ţ
Î
       REGSIZE = 48 \&,
macro
                           ! register size
                           ! register delay
       REGDELAY = 15 &:
       clk.
                            ! clock
port
                          ! input to register
       IN <REGSIZE>,
       OUT <REGSIZE>:
                           ! output of register
ľ
\mathfrak kregister bit field meanings
ţ
  47:39 - next address
ţ
ţ
  38:27 - next address control
\ddot{\ddot{\tau}}26:24 - unused
  23:21 - a bus control\ddot{\ddot{\phantom{}}}\dot{\phantom{}}20:18 - b bus control
  17:12 - o bus control
Ï
 11:9 - alu func
Ť.
 8:0- misc control
state R <REGSIZE>:
! register output
do output :=\left(delay(REGDELAY);
```

$$
OUT = R;
$$

! main routines

when  $(c1k : lead) := (R = 1N; do_output)$ 

```
Ţ
  Ť
!
   Name
           : REGIR.Purpose : ISP' code for an 18 bit register,
I
ţ
            and some logic (IR register) used in the
            Small Instruction set Computer
Î
ţ
            class C implementation
ţ
   Author : BJ Patz
ţ
   Version : 1.0ţ
ţ
  Comments : register loads on negative edge
ţ
            register has enable
Î
            register has output enable
Ī
f
  Ţ
ţ
  declarations
Î
                            ! register size<br>! register delay
        REGSIZE = 18 \&.
macro
        REGDELAY = 15 &;
                              ! clock
port
        clk.
                             ! enable all bits
        en1.
                              ! enable only low 13 bits
        en2.! output enable
        oe.
                            ! inputs
        IN \langle REGSIZE \rangle.
        OUT <REGSIZE>,
                            ! outputs
                              ! IR bits for control
        CONT < 18;
Ĩ
\mathbf{I}control bit meaning
ţ
ţ
  bit \times IR\langle x \rangleIR<17> * IR<16>
ţ
  bit<sub>1</sub>Ţ
  bit<sub>0</sub>IR < 17 * IR < 16 * IR < 15state
       R <REGSIZE>;
                              ! register
! register output
```

```
do\_output :=if oe delay(REGDELAY);
             case oe
                 1: (OUT = R) <br>
0: (OUT = 0) <br>
1: (OUT = 0) <br>
1: (Deff = 0) <br>
1: (Deff = 0) <br>
1: (DUT = 0) <br>
1: (DUT = 0) <br>
1: (DUT = 0) <br>
1: (DUT = 0) <br>
1: (DUT = 0) <br>
1: (DUT = 0) <br>
1: (DUT = 0) <br>
1: (DUT = 0) <br>
1: (DUT = 0) <br>
1: (DUT = 0) <br>
1: (DUT = 0) <br>
             esac
            \mathcal{L}! register load, and special output
do_{input}:=
           \left(if en1 (R = IN);
            if en2 (R < 12:0 = IN;
            next;if (en1 or en2)
                    \left(CONT = R; next;CONTC0:0> = R<17> and R<16> and R<15>;
                     CONT<1:1> = R<17> and R<16>:
                    \mathcal{E}\mathcal{L}! main routines
when \text{c} (clk : trail) := \text{d}<sub>0</sub> input; do_output)
```
when  $(oe)$  :=  $(do_output)$ 

```
Ţ
  \ddagger: REG13.ISP (13 bit register)
Î
  Name
          : ISP' code for a 13 bit register,
ţ
  Purpose
           MA register, used in the
ţ
Î
           Small Instruction set Computer
Î
           class C implementation
Į
  Author
          : BJ Patz
ţ
  Version : 1.0-2 - 1Comments : register loads on negative edge
Ī
           register has enable
ţ
Ť
  ţ
ţ
  declarations
\pmb{\mathsf{P}}INSIZE = 19 &,
                           ! all registers input
macro
                           ! from 19 bit bus
       OUTSIZE = 13 &,
                           ! and output
                          ! to 18 bit bus
       REGSIZE = 13 &,
                         ! register size
       REGDELAY = 15 &:
                           ! register delay
       clk.
                           ! clock
port
                           ! enable
       en.
       IN \langle INS|ZE\rangle.
                           ! inputs
       OUT < OUTS IZE>:
                           ! outputs
state R
          \langle REGS1ZE\rangle:
                           ! register
! register output
do output :=\left(delay(REGDELAY);
        OUT = R:\mathcal{E}Ţ
  register input
```
 $do_{input} :=$  $\overline{(\ }$ if en  $(R = IN)$ ! input enabled

! main routines

when (clk : trail) := (do\_input; do\_output)

```
Ţ
  ţ
\overline{\mathfrak{k}}Name : REGMD. ISP (18 bit register)
ţ
  Purpose : ISP' code for an 18 bit register,
ļ
            and some misc logic (MD register), used in the
ţ
            Small Instruction set Computer
Î
            class C implementation
ţ
  Author : BJ Patz
ţ
  Version : 1.0ţ
  Comments : register loads on negative edge
\mathop{!}\nolimitsţ
            register has enable
\mathbf{r}register has output enable
Ť
  ţ
\mathbf{r}declarations
ţ
                          ! register size<br>! register delay
        REGSIZE = 18 \&,
macro
        REGDELAY = 15 &:
        c<sub>k</sub>.
                               : clockport
                               ! enable input obus
        en1.
                               ! enable input iobus
        en2.! output enable abus
        oe1.
                               ! output enable iobus
        oe2.! obus input
        IN1 \leq REGSIZE,
                         ! iobus input<br>! abus output
        IN2 \left\langle REGS|ZE \right\rangle.
        OUT1 <REGSIZE>.
                            ! iobus output
        OUT2 <REGSIZE>.
state R <REGSIZE>;
                              ! register
! register output
do output :=\left(if (oe1 or oe2) (delay(REGDELAY));
         case oe1
           1: (OUT1 = R)     ! output enabled
           0: (OUT1 = 0) ! release output
```
```
esac;
     case oe2
       esac:
     \mathcal{E}! register input
do input :=\left(if en1 (R = IN1)else (if en2 (R = IN2))
     \lambda! main routines
when \text{c}k : trail) := \text{d}o_input; do_output)
when (oe) := (do_output)
```

```
Ţ.
ţ
ţ
  Name : ROM. ISP (micro program rom)
------
  Purpose : ISP' code for an ROM, used in the
          Small Instruction set Computer
          class C implementation
į
  Author : BJ Patz
  Version : 1.0
ţ
ţ
Î
  Comments : 9 bit address. 48 bit data
ţ
ł.
 Î
t
  declarations
Ţ
                       ! word size<br>! address size
      DATASIZE = 48 &,
macro
      ADDRSIZE = 9 &,
                      ! rom delay
      ROMDELAY = 50 &:
                       ! address
      ADDR <ADDRSIZE>.
port
      DATA <DATASIZE>;
                      ! data
memory ROM [0:511] \langleDATAS|ZE\rangle; \langle rom
! get data when address changes
```
when  $(ADDR) := (delay (ROMDELAY); DATA = ROMLADDRJ)$ 

```
Ţ
 Ť
Î
  Name : USEQ. ISP (micro sequencer)
  Purpose : ISP' code for a micro sequencer for a
ţ
Î
           Small Instruction set Computer,
ţ
           class C implementation
ţ
          : BJ Patz
  Author
Î
  Version : 1.0Î
\pmb{\mathfrak{f}}Comments : sequencer has internal memory of last address
Ť
 Ţ
  declarations
ţ
Ţ
      ADDRSIZE = 9 \&, \qquad address size
macro
                       ! sequencer delay
       SEQDEALY = 50 &:
       c<sub>k</sub>.
                         : <math>_{\text{clock}}</math>port
       IN <ADDRSIZE>,<br>OUT <ADDRSIZE>,
                      ! next address input<br>! address to rom
                          i out = in if branch = 1
       branch;
state LASTADDR <ADDRSIZE>; ! last address + 1
! micro sequencer increment
do seq inc :=\overline{\mathcal{L}}LAST ADDR = OUT + 1;
! micro sequencer generate address
do seq :=\mathcal{L}_{\mathcal{L}}delay(SEQ_DEALY);
        case branch
            0: (OUT = LAST ADDR)
            1: (OUT = IN)esac
```
! main routines

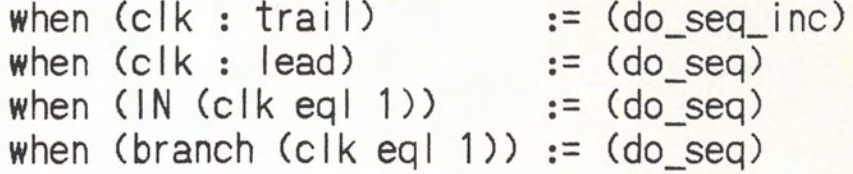

 $\mathcal{E}$ 

## **APPENDIX** |

## "C" MODEL TOPOLOGY FILE

The following code illustrates the topology file used to define the "C" level model SIC network.

```
Ţ
 ţ
  Name : CSIC.T (no pun intended, topology file)
ţ
           : topology file for a
ţ
   Purpose
ţ
             Small Instruction set Computer
ţ
             class C implementation
ţ
   Author
           : BJ Patz
ţ
   Version: 1.0
Ť
Ť.
 ! clock
signal
        clk,
                                 ! rom address
        romaddr
                 \langle 9 \rangle.
        romdata \langle 48 \rangle,
                               ! rom data
                                 ! pipeline register
                 \langle 48 \rangle,
        pipe
                                 ! program memory address bus
        mabus \langle 13 \rangle.
                 \langle 18 \rangle.
                                 ! abus
        abus
        bbus
                 \langle 18 \rangle.
                                 ! bbus
                                 ! obus
                \langle 19 \rangle.
        obus
                                 ! iobus
         iobus
                 <18.
        |f_{\cdot}|! link flag
                                 ! interrupt lines
        intline < 8,
                                 ! start signal
        start.
                                 ! status ready
        csrdy,
        ready,
                                 ! io ready
                                 ! io data valid
        datavalid,
                                 ! io accepted
        accept,
```

```
csbus
               \langle 12 \rangle.
                              ! status bus
        intf,
                              ! interrupt received
        int.
                              ! single interrupt line
                              ! A bus control
             \langle 8 \rangle.
        a con
        b con
               \langle 8 \rangle.
                              ! B bus control
               \langle 16 \rangle,
                              ! O bus control
        o con
        \cot 1 \langle 16 \rangle,
                              ! misc control
        cont2
               \langle 16 \rangle.
                              ! misc control
                              ! condition code
              \langle 8 \rangle.
        cond1cond<sub>2</sub>
               \langle 32 \rangle.
                              ! condition code
                              ! branch condition
        cc;
! clock generator
processor clock = "cluster.sim";time delay 1ns;
  connections clk
                   = c | k:
pipeline register
Ť
processor pipe = "reg48.sim";
  time delay 1ns:
  connections clk
                   = c \, \mathsf{lk}.
                   = romdata.
             in
             out
                   = pipe;
Ţ
  microprogram rom
processor urom = "rom.sim";
  time delay 1ns;
  connections addr = romaddr,
             data = romdata:initial
           rom = core image;! micro sequencer
processor useq = "useq.sim";
  time delay 1ns;
```

```
connections clk = clk,
             in = pipe \langle 47:39 \rangle.
             out = romaddr.branch = cc:! ma register
processor ma = "reg13.sim";time delay 1ns:
  connections clk
                  = c | k.
                 = o con \langle 12:12 \rangle,
             en
             oe = H1.
             in = obus \langle 17:0 \rangle,
             out = mabus;Ť
 md register
processor md = "regmd.sim";time delay 1ns;
  connections c1k = c1k,
             en1 = o_{con} \langle 7:7 \rangle,
             en2 = \frac{\text{cont2} \times 2:2}{\text{ cent2}},<br>oe1 = \frac{b \text{ cont2} \times 2:2}{\text{ cent2}},
                  = cont1 \langle 10:10 \rangle,
             oe2in = obus \langle 17:0 \rangle.
             out
                   = bbus:
! program memory
processor pram = "ram.sim";time delay 50ns;
  connections addr = mabus.
             data = iobus.
             write = cont1(1:1).
             enable = cont1\langle 2:2 \rangle.
  initial
             m = coreimage;! ir register
processor ir = "regir.sim";
```

```
time delay 1ns;
  connections clk
                   = c | k.= o con \langle 7:7 \rangle.
             en1en2= cont2 \langle 2:2 \rangle.
                   = cond2 \langle 26:9 \rangle,
             cont
             in= obus \langle 17:0 \rangle.
             out
                   = abus:
Ť
  ACprocessor ac = "reg18.sim";time delay 1ns;
  connections clk
                   = c \, \mathsf{lk},
                   = o con \langle 5:5 \rangle,
             en
                   = a con \langle 6:6 \rangle.
             oe
                   = obus \langle 17:0 \rangle.
             inout
                   = abus:
L
 ia
processor ia = "reg13.sim";time delay 1ns;
  connections clk = clk.
                  = o con \langle 8:8 \rangle,
             en
                   = b con \langle 5:5 \rangle,
             oe
                   = obus \langle 17:0 \rangle,
             in= bbus:
             out
i ib
processor ib = "reg13.sim";time delay 1ns;
  connections clk = clk,
                   = o con \langle 9:9 \rangle,
             en
                  = b con \langle 6:6 \rangle,
             oe
                   = obus \langle 17:0 \rangle.
             in= bbus;
             out
\mathbf{r}pc
```

```
processor pc = "reg13.sim";time delay 1ns;
    connections clk
                      = c \, \vert \, \vert \, \vert= 0 con \langle 10:10 \rangle,
                en
                      = b con \langle 7:7 \rangle,
                oe
                in= obus \langle 17:0 \rangle.
                       = bbus:
                out
 \mathbf{r}a|uprocessor alu = "alu.sim";time delay 1ns;
    connections ina = abus.
                inb = bbus.|f = |f|out = obus.alu func = pipe \langle 11:9 \rangle;
 ! If
 processore If p = "If . sim":time delay 1ns;
    connections c<sub>k</sub> = c<sub>k</sub>.
                c = cont2 \langle 14:11 \rangle,
                in1 = obus \langle 0:0 \rangle,
                in2 = obus \leq 18:18.
                out = If:. ! jo handler
 processore \phi ioh = "iohandle.sim";
    time delay 1ns;
    connections clk
                           = c | k.= intline,
                int
                csbus
                           = csbus,
                           = csrdy,
                csrdy
                           = obus \langle 11:0 \rangle,
                in= cont2 \langle 15:8 \rangle,
                c<sub>2</sub>= cont1 \langle 6:3 \rangle,
                c1= accept,
                accept
```

```
datavalid = datavalid,readv = readv.inter rcvd = intr;
! an io process
processor io = "io.sim";time delay 200ns:
  connections csbus = csbus,
            iobus = iobus,<br>intline = int,csrdv
                  = csrdv.
            ready
                    = ready.
            datavalid = datavalid.accept
                   = accept:! bus connections
processor buscon = "buscon.sim";
  time delay 1ns;
  connections con1 = pipe \langle 23:21 \rangle,
            con2 = pipe \langle 20:18 \rangle,
            con3 = pipe \langle 17:12 \rangle,
            a con = a con,
            b_{con} = b_{con},
            o con = o con;! control code generator
processor ccgen = "ccgen.sim";
  time delay 1ns;
                  = pipe \langle 38:27 \rangle,
  connections cond
                  = cond1.
            ina
                  = cond2.
            inb
            cc= CC:
! control signal generator
processor csgen = "csgen.sim";
  time delay 1ns:
  connections cont = \text{pipe} \langle 8:0 \rangle,
```
 $outa = cond1,$ <br> $outb = cond2;$ 

## LIST OF REFERENCES

- Drongowski, Paul J., Martinez, M., and Yatin, T. A Guide for Writting N.mPC Hardware Models. Cleveland, Ohio : Case Western Reserve University, 1984.
- Druian, Roy L. "Functional Models for VLSI Design," 20th ACM/IEEE Design Automation Conference Proceedings. June 1983.
- Hill, Frederick J. and Peterson, G. R. Digital Systems: Hardware Organization and Desjgn. 2<sup>nd</sup> ed. New York : John Wiley and Sons, 1978.
- Ordy, Greg M. and Rose, C. W. "The N.2 System," 20th ACM/IEEE Design Automation Conference Proceedings. June 1983.
- Ordy, Greg. N.mPC : Ecologist User's Manual. Cleveland, Ohio : Case Western Reserve University, 1978.
- Parke, Frederic I. "An Introduction to the N.mPC Design<br>Environment," 16th ACM/IEEE Design Automation Conference Proceedings. June 1979.
- Rogers, L. R. and Ordy G. M. The MetaMicro User's Manual. Version 3.1. Cleveland, Ohio: Case Western Reserve University, July 1980.
- Straubs, Ralph, ISP' User's Manual. Cleveland, Ohio : Case Western Reserve University, 1978.